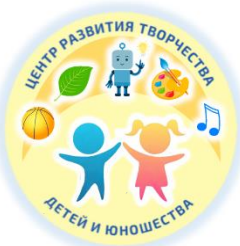

Управление образования Киселевского городского округа Муниципальное бюджетное учреждение дополнительного образования «Центр развития творчества детей и юношества»

Принята на заседании Пелагогического совета От «02» июня 2023 г. Протокол № 3

Утверждаю: Ueurp Директор МБУ ДО ЦРТДЮ  $\mathbb{Z}$  To  $\mathbb{Z}$  - T.A. DOIMATOBA **Aeren** «02» июня 2023 г.

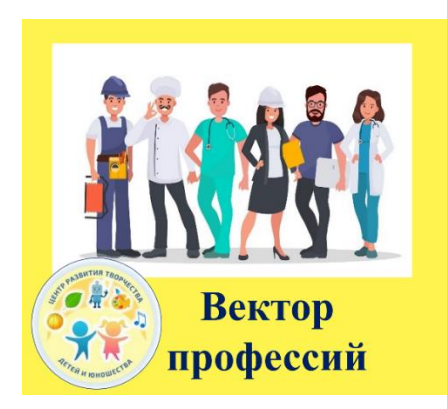

# **Дополнительная общеобразовательная общеразвивающая программа социально – гуманитарной направленности «Вектор профессий»**

# **Стартовый уровень**

Возраст обучающихся: 15-16 лет Срок реализации: 1 год

> Разработчики: **Николаенко Ирина Владимировна, Скирман Анна Анатольевна, Шипилова Людмила Александровна, Шерина Ольга Николаевна** педагоги дополнительного образования

Киселевский городской округ, 2023

# **СОДЕРЖАНИЕ**

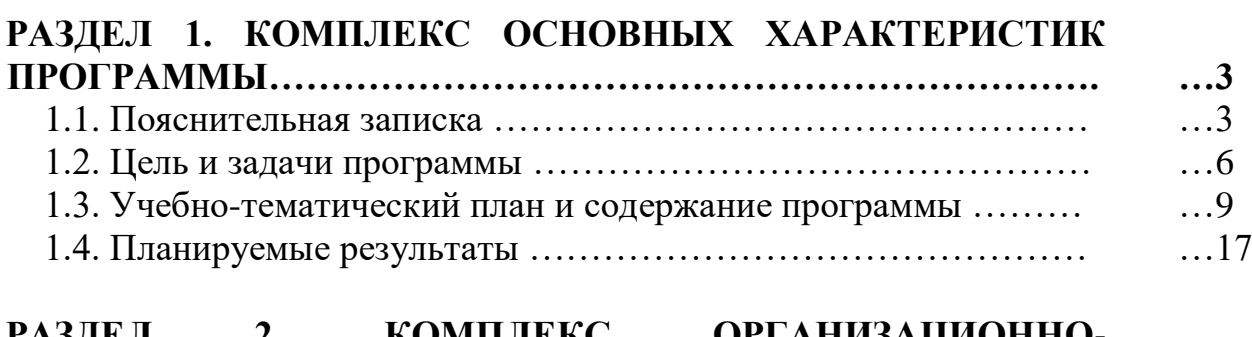

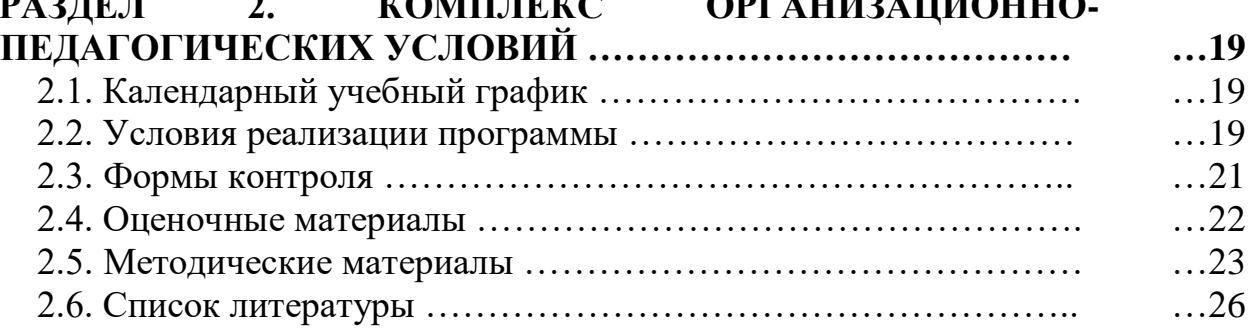

# **ПРИЛОЖЕНИЯ**

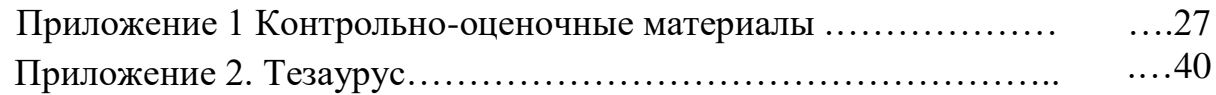

### **РАЗДЕЛ 1. КОМПЛЕКС ОСНОВНЫХ ХАРАКТЕРИСТИК ПРОГРАММЫ**

### **1.1. Пояснительная записка**

Дополнительная общеобразовательная общеразвивающая программа «Вектор профессий» *социально-гуманитарной направленности,* реализуется в рамках выполнения муниципального социального заказа на услуги дополнительного образования на территории Киселевского городского округа.

### *Нормативно-правовое обеспечение.*

 Конвенция о правах ребенка (принята резолюцией 44/25 Генеральной Ассамблеи от 20 ноября 1989 г.;

 Федеральный Закон Российской Федерации от 29.12.2012 № 273 «Об образовании в Российской Федерации» (с изменениями и дополнениями);

 Изменения в Федеральный закон «Об образовании в Российской Федерации» 273-ФЗ в части определения содержания воспитания в образовательном процессе с 01.09.2020 г., наименования и определения финансового обеспечения реализации образовательной программы, определенные в соответствии с бюджетным законодательством Российской Федерации и настоящим Федеральным законом, с 14.07.2023 г.;

 Указ Президента Российской Федерации «О национальных целях развития Российской Федерации на период до 2030 года», определяющего одной из национальных целей развития Российской Федерации предоставление возможности для самореализации и развития талантов;

 Приказ Министерства просвещения РФ от 27.07.2022 № 629 «Об утверждении Порядка организации и осуществления образовательной деятельности по ДООП;

 Приказ Министерства образования и науки Российской Федерации от 23 августа 2017 г. № 816 «Порядок применения организациями, осуществляющими образовательную деятельность, электронного обучения, дистанционных образовательных технологий при реализации образовательных программ» (зарегистрирован Министерством юстиции Российской Федерации от 18 сентября 2017 г., регистрационный № 48226);

 Государственная программа РФ «Развитие образования» на 2018- 2025 гг. (Постановление Правительства РФ от 26 декабря 2017 года № 1642);

 Концепция развития дополнительного образования детей до 2030 года (распоряжение правительства РФ от 31 марта 2022 г. № 678-р);

 Письмо Минобрнауки России от 18.11.2015 №09-3242. «Методические рекомендации по проектированию дополнительных общеразвивающих программ» (включая разноуровневые программы);

 Постановление Главного государственного санитарного врача РФ от 28 сентября 2020 г. № 28 «Об утверждении санитарных правил СП 2.4. 3648- 20 «Санитарно-эпидемиологические требования к организациям воспитания и обучения, отдыха и оздоровления детей и молодежи»;

 Региональные и муниципальные документы по ПФДО (Приказ Департамента образования и науки Кемеровской области «Об утверждении Правил персонифицированного финансирования дополнительного образования детей» (от 05.05.2019 г. № 740), Распоряжение администрации Киселевского городского округа №191-р от 22.04.19 «Об утверждении Положения о персонифицированном дополнительном образовании в Киселевском городском округе и др.);

 Муниципальное «Положение о разработке, структуре и порядке утверждения дополнительной общеобразовательной общеразвивающей программы» (утв. УО 30.04.2023 г.);

Устав МБУ ДО ЦРТДЮ.

*Предметные области программы:* социология, психология, лазерные технологи, профориентация.

*Актуальность программы* определяется востребованностью со стороны государства, подростков и их родителей на реализацию программ, способствующих профессиональному самоопределению. Ранний выбор профессии выпускником школы во многом определяет его профессиональный рост и социальную успешность в будущем.

Программа «Вектор профессий» разработана для удовлетворения *социального заказа.* Данная программа *актуальна* так как, профориентационная работа с учащимися является необходимым и важнейшим этапом профессионального самоопределения и выступает своего рода индикатором правильности выбора профессии. Основным условием реализации программы является включение учащихся в образовательную деятельность с одной стороны, и максимальная приближенность к профессии - с другой стороны.

### *Новизна программы.*

Состоит в том, что программа знакомит подростков не только с традиционными профессиями и качествами, которые необходимы для их овладения, но и с современными профессиями и профессиями будущего, учитывая требования времени.

Особый акцент в программе сделан на развитие у учащихся стремления к профессиональному самоопределению путем соотнесения своего природного и накопленного потенциала с требованиями конкретной практической деятельности в различных сферах труда. Приобретенный социальный опыт поможет ребятам легче определиться с теми направлениями, которые им нравятся и где они смогут быть наиболее успешны и конкурентоспособны.

### *Отличительные особенности программы.*

Данная программа является *модифицированной*, разработана на основе программ:

а) дополнительной общеобразовательной общеразвивающей программы «Мир профессий», (разработчик: Курносова Елена Михайловна, педагог дополнительного образования, г. Красноярск, 2021);

б) дополнительной общеобразовательной общеразвивающей программы «Профессиональное самоопределение школьников», (разработчик: Ромахина Анастасия Денисовна, педагог дополнительного образования, г. Барнаул, 2020).

Отличительные особенности данной программы от уже существующих программ заключаются в ее содержании. Содержание строится по модульному принципу в рамках вариативного компонента с целью создания более широкой системы выбора.

На занятиях основное внимание уделяется практической деятельности. Учащиеся получают возможность попробовать свои силы в разных видах трудовой деятельности. Индивидуальные формы работы на занятиях сочетаются с групповыми.

К проведению отдельных занятий и мероприятий привлекаются специалисты других областей деятельности. В итоге целенаправленной работы на основе системного подхода учащиеся постепенно готовятся к выбору своей будущей профессии.

Программой предусмотрены мероприятия с использованием большого видового разнообразия наглядных пособий и ТСО.

### *Уровень освоения программы* – стартовый.

### *Адресат программы:* учащиеся в возрасте 15-16 лет.

Для этого возраста уже характерна определенная степень идейной и психологической зрелости, которая достаточна для самостоятельной жизни, выбора и освоения профессии, так как просматривается избирательное отношение к различным учебным предметам, которое объясняется наличием сложившихся интересов, связанных с их профессиональной направленностью

### *Наполняемость групп и особенности набора учащихся.*

Набор учащихся в объединение свободный. Количественный состав детей в группе – 8-20 человек. Формирование учебных групп осуществляется на добровольной основе, без специального отбора.

### *Объём и срок освоения программы.*

Программа рассчитана на 1 год обучения. Общее количество учебных часов –72 часа.

### *Режим занятий, периодичность и продолжительность.*

Программа рассчитана на 1 год обучения и включает 4 профессиональных модуля по 18 часов.

Занятия проводятся 1 раз в неделю по 2 академических часа. Продолжительность одного академического часа - 45 мин. Перерыв между учебными занятиями – 10 минут. Общее количество часов в неделю – 2 часа.

В *каникулярный период* занятия с учащимися проводятся в виде организационно-массовых и воспитательных мероприятий согласно плану организации каникул учреждения.

*Форма обучения* **–** очная. Программа может быть реализована с использованием дистанционных образовательных технологий.

### *Особенности организации образовательного процесса.*

Программа построена по модульному принципу. За учебный год каждый учащийся может пройти несколько выбранных по своему желанию модулей. Это ставит учащихся в ситуацию самостоятельного выбора индивидуальной образовательной траектории, своего профессионального самоопределения.

Неотъемлемой частью образовательного процесса по программе является воспитательная работа, цели которой - способствовать умственному, нравственному, эмоциональному и физическому развитию личности, а также обеспечивать условия для расцвета индивидуальности конкретного ребёнка, с учётом его возрастных особенностей. Этому способствует выбор различных форм и методов воспитания, которые используются во время занятий: беседа, консультация, обмен мнениями, выполнение совместного поручения, оказание индивидуальной помощи в конкретной работе, совместный поиск решения проблемы, работа в творческих группах, праздники, конкурсы.

В условиях перехода на дистанционное обучение программа может быть реализована с использованием дистанционных образовательных технологий. В этом случае образовательный процесс организуется в форме видеозанятий, с использованием VK Мессенджера. Видеозанятия могут отправляться учащимся по электронной почте. При необходимости педагогом проводятся индивидуальные консультации с учащимися с использованием VK Мессенджера. Контроль выполнения заданий фиксируется посредством фотоотчетов, видеоотчетов, размещаемых детьми и (или родителями) по итогам занятия в группе VK Мессенджера или на электронную почту педагога (по согласованию).

*Педагогическая целесообразность* программы состоит в том, что она подводит учащихся к осознанному выбору дальнейшего жизненного пути в соответствии с его желанием, способностями и состоянием здоровья.

### **1.2. Цель и задачи программы**

*Цель программы:* формирование готовности учащихся к предстоящему выбору будущей профессии.

### *Задачи программы:*

*Образовательные:* 

 формировать у учащихся допрофессиональные знания, умения, навыки, опыт практической работы в конкретной профессиональной деятельности;

 формировать знания, умения, навыки, необходимые для успешной интеграции в социальную среду, определения учащимися своего места в структуре занятости.

*Развивающие:* 

 развивать у учащихся интерес к конкретной профессиональной деятельности, проверяется готовность к самостоятельному, сознательному и обоснованному выбору профессии;

развивать у учащихся социально-профессиональную мобильность;

 формировать у учащихся навыки самостоятельной работы с различными источниками информации.

*Воспитательные:* 

способствовать процессу профессионального самоопределения учащихся, понимания необходимости своевременного выбора профессии с учетом личных и общественных интересов;

воспитывать у учащихся культуру общения, ответственность, честность, инициативность, активность, деловитость, самостоятельность, смелость в принятии решений, предприимчивость, патриотизм.

### **1.3. Учебно-тематический план и содержание программы**

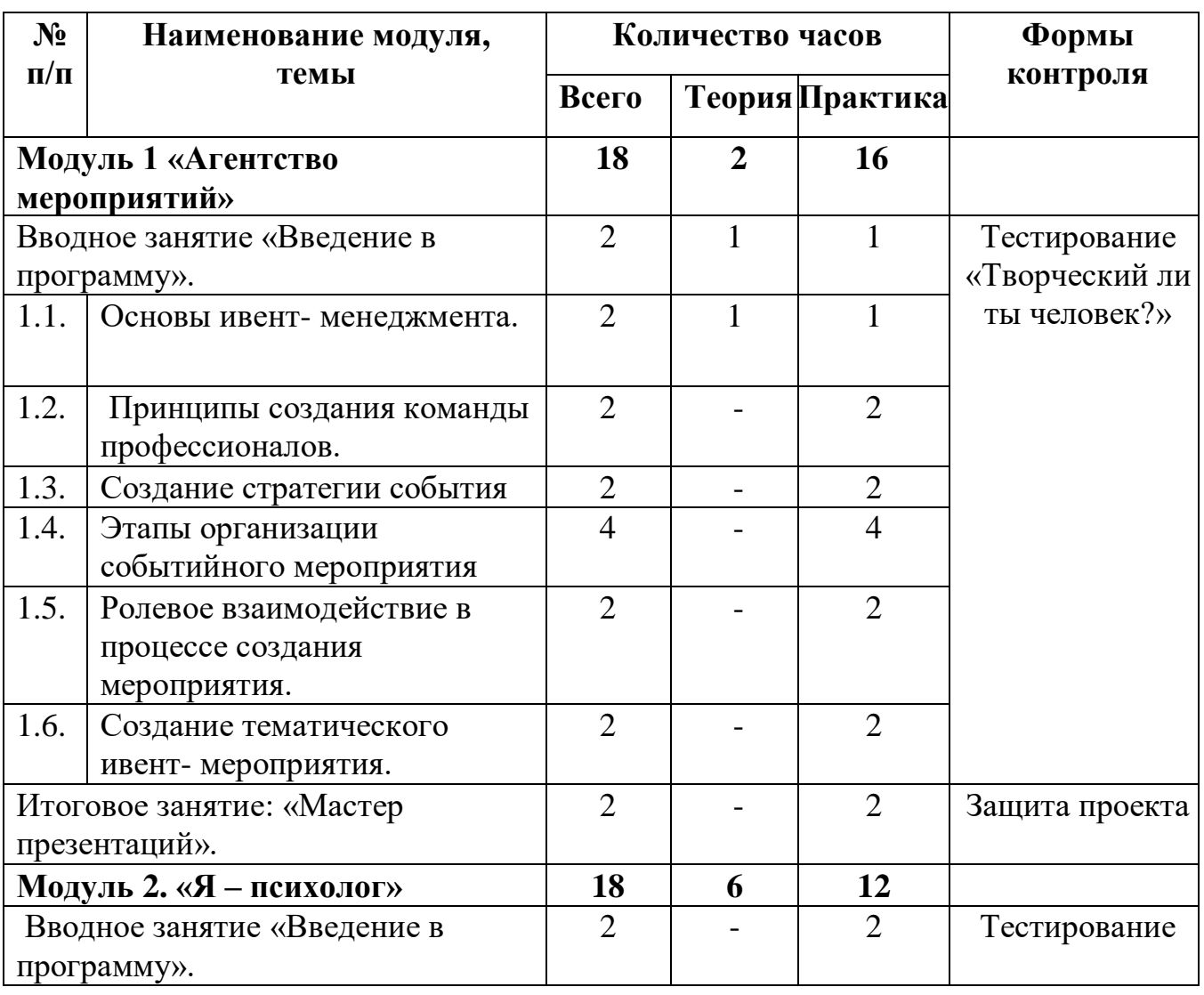

#### *Учебно-тематический план*

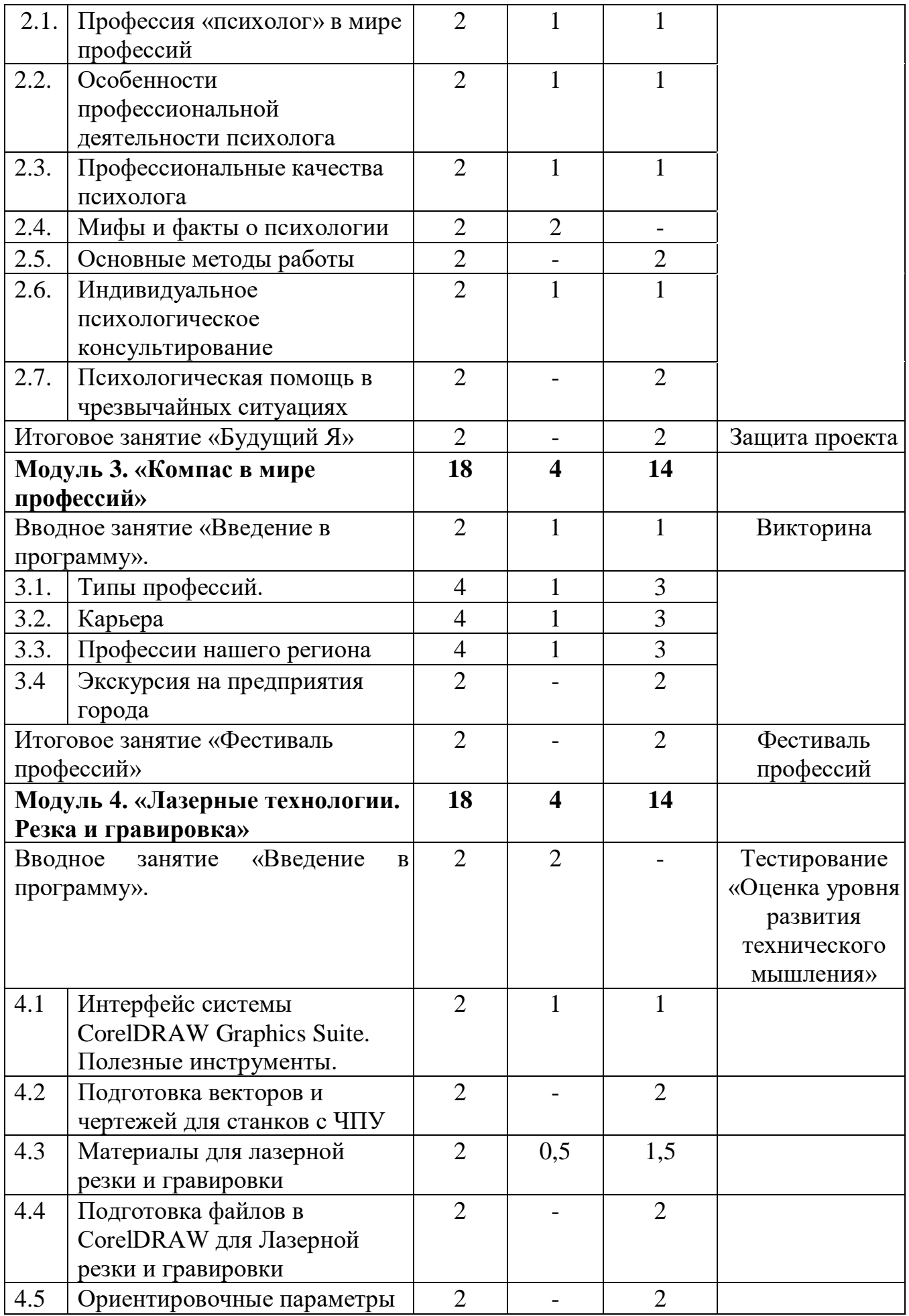

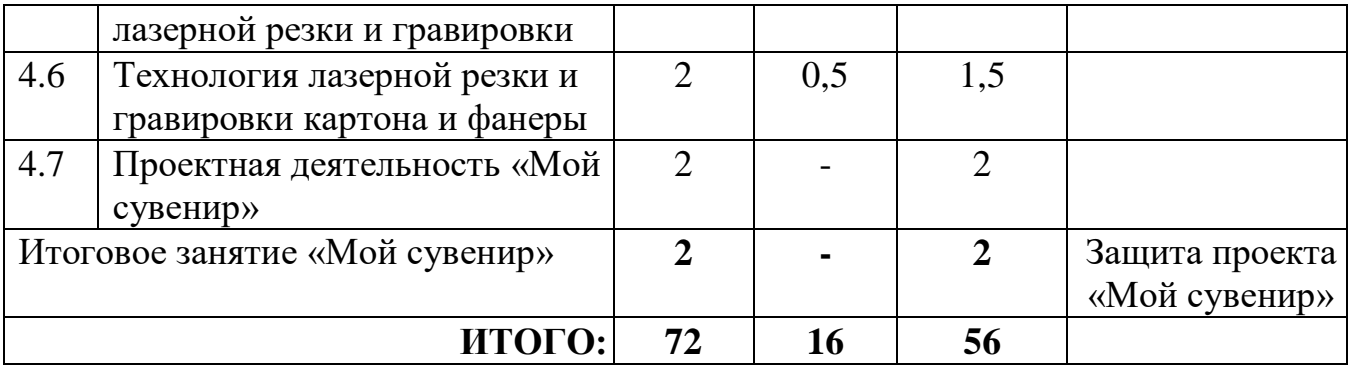

### *Содержание программы*

### *Модуль «Агентство мероприятий»*

*Цель:* знакомство учащихся с особенностями профессии ивентменеджмент.

### *Задачи модуля:*

*Образовательные:*

познакомить учащихся с основами ивент-менеджмента.

 познакомить учащихся с принципами делового этикета. *Развивающие:* 

развивать у учащихся творческие способности.

развивать у учащихся умение работать в команде.

*Воспитательные:*

воспитывать коммуникативную культуру учащихся.

воспитывать у учащихся творческую активность.

### *Содержание модуля «Агентство мероприятий»*

### **Вводное занятие «Введение в программу» (2 ч.).**

*Теория*. Цель и задачи работы образовательной программы. Общие правила поведения и техника безопасности при работе в компьютерном классе.

*Практика*. Портрет профессии «Креатив-профессия». Разработка памяток для организаторов праздников.

*Форма контроля.* Тестирование.

### *1.1. Основы ивент- менеджмента (2 ч.)*

*Теория*. Работа в ивент-агентстве. Роль и обязанности ивент–менеджера. Особенности работы специалиста по организации и проведения мероприятий.

*Практика.* Коллаж «Многозадачный менеджер».

# *1.2. Принципы создания команды профессионалов (2 ч.)*

*Теория*. Принципы создания команды профессионалов.

*Практика*. Упражнение «Я в команде», «Творческая команда».

### *1.3 Создание стратегии события (2 ч.)*

*Теория*. Событийные мероприятия. Особенности организации и проведения. Составление календаря событий.

*Практика*. Квест «Мир идей и затей». Создание карты: «Календарь событий», «Калейдоскоп мероприятий».

### *1.4. Этапы организации событийного мероприятия (4 ч.)*

*Практика.* Деловая игра с элементами дискуссии «Мероприятие от А до Я». Видеофильм «Событийные дни города». Мозговой штурм: «5 составляющих концепции события», блицтурнир «Креатив во всем».

### *1.5. Ролевое взаимодействие в процессе создания мероприятия (2.)*

*Практика.* Дискуссия «КТД - залог успеха», ролевая игра «Агентство профессионалов»

### *1.6. Создание тематического ивент - мероприятия (2.)*

*Практика*: работа в мини-группах: «Со-творцы», продумывание тематики мероприятия и разработка контент-плана мероприятия

#### **Итоговое занятие «Мастер презентации» (2).**

*Практика.* Защита творческого проекта «Мастер презентации» (2ч.). *Форма контроля.* Защита проекта.

### *Модуль «Я - психолог»*

*Цель:* знакомство учащихся с профессией «Психолог».

### *Задачи модуля:*

*Образовательные:* 

формировать знания и представление учащихся о психологии;

 формирование у учащихся положительного отношения к себе, уверенности в своих способностях применительно к своей будущей профессии. *Развивающие:* 

 способствовать развитию лидерских, организаторских и коммуникативных способностей.

*Воспитательные*

воспитывать уважение к профессиям типа «человек – человек».

### *Содержание модуля «Я – психолог»*

### **Вводное занятие «Введение в программу» (2 ч).**

*Теория*. Цель и задачи работы образовательной программы. Основные понятия образовательного курса. Правила техники безопасности. Правила внутреннего распорядка и техника безопасности на занятиях

*Практика*. Викторина на тему «Основы психологии». Упражнения «Друзья», «Поезд», «Расскажи о себе».

*Контроль.* Квест.

*2.1. Особенности профессиональной деятельности психолога. (2 ч.)*

*Теория*. Профессия психолога. Качества, необходимые для данной профессии. Особенности профессиональной деятельности психолога. Этический кодекс психолога.

*Практика.* Упражнения: «Психолог или нет», «Интервью», «Мир открытий», «Прояви себя», «Мои эмоции». Дискуссия «Креативность в работе психолога», мозговой штурм «Лестница креативности». Упражнения: «Пустой стул», «Как называется», «Кто я», «Мир эмоций».

### *2.2. Профессиональные качества психолога. (2 ч.)*

*Теория*. Профессионально значимые качества психолога. Способности психолога.

*Практика*. Упражнения: «Деловые и личностные качества психолога», «33», «Мои отрицательные качества», «Мои положительные качества».

### *2.3 Мифы и факты о психологии. (2 ч.)*

*Теория*. Мифы и факты о психологии. Истории о психологии.

*Практика*. Упражнения Джеффа, Вартегга. Деловая игра «Я психолог».

### *2.4. Основные методы работы. (2 ч.)*

*Теория.* Основные методы работы психолога*.* Цели, задачи, виды психологического консультирования.

*Практика.* Упражнение «Если бы психолог был…», задание «Автопортрет».

#### *2.5. Индивидуальное психологическое консультирование. (2 ч.)*

*Теория.* Основные подходы в индивидуальном психологическом консультировании, правила проведения консультаций

*Практика.* Упражнения: «Сложные клиенты», «Ключевые слова», «Неожиданные картинки», «Я хвалю себя за то, что...».

#### *2.6. Психологическая помощь в чрезвычайных ситуациях. (2 ч.)*

*Теория*. Понятие «Чрезвычайная ситуация*».* Создание психологически четкого восприятия и понимания понятия «чрезвычайная ситуация» учащимся, навыки самоконтроля и адекватного поведения в ситуации чрезвычайного происшествия.

*Практика*. Упражнение «Пойми меня», упражнение «ЧС», упражнение «Закончи предложение», упражнение «Пальцы».

### **Итоговое занятие «Защита проекта». (2 ч.)**

*Практика.* Защита проектов на тему «Будущий Я»

*Форма контроля.* Защита проекта.

### *Модуль «Компас в мире профессий»*

*Цель:* знакомство учащихся с рабочими профессиями региона.

#### *Задачи модуля:*

*Образовательные:* 

 формировать у учащихся представления о рабочих профессиях. *Развивающие:* 

развивать у учащихся коммуникативную компетенцию;

развивать у учащихся познавательную активность в процессе

ознакомления с рабочими профессиями региона.

*Воспитательные:* 

воспитывать у учащихся культуру общения;

воспитывать у учащихся ответственность, инициативность, активность.

### *Содержание модуля «Компас в мире профессий»*

### **Вводное занятие «Введение в программу» (2 ч.)**

*Теория.* Знакомство с программой, содержанием работы, задачами. Вводный инструктаж по правилам работы в дистанционном режиме. Расскажи о себе. Правила ТБ и ПБ.

*Практика.* Профессиональная диагностика. Методика поиска профессий. Конкурсная программа «Калейдоскоп профессий».

*Форма контроля.* Тестирование.

### *3.1. Типы профессий (4 ч.)*

*Теория.* Знакомство с многообразием мира профессий. Типы профессий. Знакомство с профессиограммой: водитель, автомеханик, автослесарь, осмотрщику ж/д вагонов, машинист электровоза, электрик, пекарь, повар. Истории профессии. Шахтерские профессии: проходчик, забойщик, горнорабочий очистного забоя, экскаваторщик. Профессии будущего.

*Практика.* Тестирование «Мир профессий». Составление кроссворда «Профессии от А до Я». Игровое упражнение «Цепочка профессий», «Профессия и карьера», «Мой выбор», «Профессии прошлого и будущего». Ролевая игра, тренинги, творческие задания, мини-сочинение «Моя профессия».

### *3.2. Карьера. (4 ч.)*

*Теория.* Понятие Карьера. Самооценка в профессиональном самоопределении. Позитивные и негативные стороны карьеризма. Искусство построение карьеры.

*Практика.* Методика «Кто Я?». Упражнения «Самооценка», «Ценностные ориентации», «Разбуди в себе исполина». Составление «дерева» психологических качеств.

### *3.3. Профессии нашего региона. (4 ч.)*

*Теория.* Профессия, специальность и должность. Учет состояния здоровья при выборе профессии. Неблагоприятные производственные факторы. Структура и организация производства на предприятии. Профессии, которые необходимы на данном предприятии. Их особенности. Профессии Киселевского городского округа. Система профессионально-технического образования. Типы профессиональных училищ, условия приема и обучения в них. Подготовка рабочих на производстве. Шесть поводов выбрать СПО. Обзор техникумов и колледжей Кузбасса. Специальности и профессии в техникумах и колледжах Кузбасса.

*Практика.* Тестирование по типу: «Человек-человек», «Человек-знаковая система», «Человек-техника», «Человек-художественный образ», «Человекприрода». Работа с «Дневником профессионального самоопределения». Анализ дневника профессионального самоопределения. Экскурсия в горный колледж: посещение мини-шахты, встреча с людьми, профессии которых связаны с работой на шахте. Написание сочинения - рассуждения «Я б в рабочие пошел», «Как заработать деньги, чтобы вернуться домой». Мастер – класс «Я в профессии». Экскурсия на предприятия города. Беседа со специалистами Центра занятости. Ярмарка профессий, востребованных в нашем городе.

*3.4. Экскурсия на предприятия города. (2ч.)*

*Практика.* Экскурсия на предприятие города.

**Итоговое занятие «Фестиваль профессий» (2 ч.).**

*Практика.* Творческое задание. *Форма контроля.* Фестиваль профессий.

#### *Модуль «Лазерные технологии. Резка и гравировка».*

*Цель:* знакомство учащихся с техническими профессиями, связанными с работой на станке с ЧПУ оборудованием.

#### *Задачи модуля:*

*Образовательные:* 

 познакомить учащихся с комплексом базовых технологий, применяемых при плоскостном моделировании;

 содействовать у учащихся приобретению опыта создания двухмерных и трехмерных объектов.

*Развивающие:* 

 способствовать развитию творческого потенциала учащихся, пространственного воображения и изобретательности;

способствовать развитию логического и инженерного мышления.

*Воспитательные:* 

 формировать у учащихся стремление к получению качественного законченного результата;

 сформировать навыки самоорганизации и планирования времени и ресурсов.

#### *Содержание модуля «Лазерные технологии. Резка и гравировка»*

#### **Вводное занятие «Лазерные технологии. Резка и гравировка». (2ч.)**

*Теория.* Техника безопасности поведения в кабинете и при работе с лазерным комплексом. Инструктаж по санитарии. Распорядок дня. Расписание занятий. Программа занятий на курс.

*Форма контроля.* Тестирование «Оценка уровня развития технического мышления»

*4.1. Интерфейс системы CorelDRAW Graphics Suite. Полезные инструменты (2ч.)*

*Теория.* Введение в компьютерную графику. Компактная панель и типы инструментальных кнопок. Создание пользовательских панелей инструментов. Простейшие построения. Простейшие команды в CorelDRAW.

*Практика.* Настройка рабочего стола. Построение отрезков, окружностей, дуг и эллипсов. Сдвиг и поворот, масштабирование и симметрия, копирование и деформация объектов, удаление участков.

### *4.2. Подготовка векторов и чертежей для станков с ЧПУ (2ч.)*

*Практика.* Выделение и преобразование объектов в CorelDRAW. Перемещение объектов, вращение и изменение размеров объектов в CorelDRAW. Копирование объектов, создание зеркальных копий. Применение инструментов группы «Преобразование». Быстрая обрисовка вектором в CorelDRAW. Работа с узлами (типы узлов, назначение).

### *4.3***.** *Материалы для лазерной резки и гравировки (2ч.)*

*Теория.* Технология лазерной резки и гравировки дерева, акрила, двухслойного пластика, стекла, фанеры.

*Практика.* Резка и гравировка на фанере.

### *4.4. Подготовка файлов в CorelDRAW для Лазерной резки и гравировки (2ч.)*

*Практика.* Создание макета для лазерной резки и гравировки. Подготовка макета для загрузки в лазерный станок.

### *4.5. Ориентировочные параметры лазерной резки и гравировки (2ч.) Практика.* Настройка шага гравировки в переводе на DPI.

### *4.6. Технология лазерной резки и гравировки картона и фанеры (2ч.)*

*Теория.* Лазерный станок. Индивидуальные настройки для резки и гравировки картона и фанеры.

*Практика.* Практическая работа «Резка картона и фанеры».

### *4.7. Проектная деятельность «Мой сувенир» (2ч.)*

*Практика.* Индивидуальный проект «Мой сувенир».

### **Итоговое занятие «Мой сувенир» (2ч.)**

*Практика.* Подведение итогов.

*Форма контроля.* Защита проекта «Мой сувенир».

### **1.4. Планируемые результаты**

По окончании обучения учащийся имеет следующие результаты.

## **Предметные результаты:**

### *знает:*

- профессиональные качества, предъявляемые к различным профессиям;
- основы профессионального самоопределения;
- правила работы с профессиограммами;
- основные типы профессии «человек техника» и «человек знаковая система, востребованность данных профессий на рынке труда;
- свои профессиональные интересы и склонности в условиях выбора профессии;
- базовые технологии, применяемые при плоскостном моделировании;
- особенности профессиональной деятельности психолога, ивентменеджмента и рабочих профессий региона;
- этические принципы профессии психолога, ивент-менеджмента, и рабочих профессий региона;
- основные методы работы психолога;
- основные подходы в индивидуальном психологическом консультировании;
- соотношение своих индивидуальных особенностей с требованиями конкретной профессии;
- принцип работы ивент-менеджера;
- особенности работы шахтерской профессии;
- компьютерную программу CorelDraw, предназначенную для построения 2D моделей,
- управляющую программу для станков с ЧПУ;
- процесс работы на лазерном станке с ЧПУ;

#### *умеет:*

- анализировать и оценивать уровень своей психологической подготовки к построению профессиональной карьеры;
- соотносить свои индивидуальные особенности с требованиями конкретной профессии;
- разрабатывать креативные проекты;
- работать с профессиограммами;
- выступать на публике;
- получать и использовать информацию об учебных заведениях, различных профессиях;
- пользоваться схемой выбора профессии;
- корректировать свой выбор в зависимости от рынка труда;
- формировать и высказывать собственное мнение;
- правильно настраивать характеристики работы лазерного станка с ЧПУ для изготовления изделий из бумаги, картона, дерева;
- самостоятельно составлять компьютерную модель выбранного изделия при помощи программы CorelDraw.

К концу обучения по программе будут достигнуты следующие результаты:

### *личностные:*

- ответственное отношение к профессиональному самоопределению, готовность и способность обучающихся к саморазвитию и самообразованию на основе мотивации к обучению и познанию;
- сформированное целостное мировоззрение, соответствующее современному уровню развития науки и общественной практики;
- осознанное и ответственное отношение к профессиональному самоопределению;

• коммуникативная компетентность в процессе образовательной деятельности.

### *метапредметные:*

- умение самостоятельно определять цели своего обучения, ставить и формулировать для себя новые задачи в профессиональном самоопределении, развивать мотивы и интересы своей познавательной деятельности;
- умение ставить цель и составлять программу действий по ее достижению;
- анализировать имеющиеся варианты выбора;
- успешно включаться в продуктивную, практическую деятельность, направленную на приобретение опыта в избираемой профессии.

# **РАЗДЕЛ 2. КОМПЛЕКС ОРГАНИЗАЦИОННО-ПЕДАГОГИЧЕСКИХ УСЛОВИЙ**

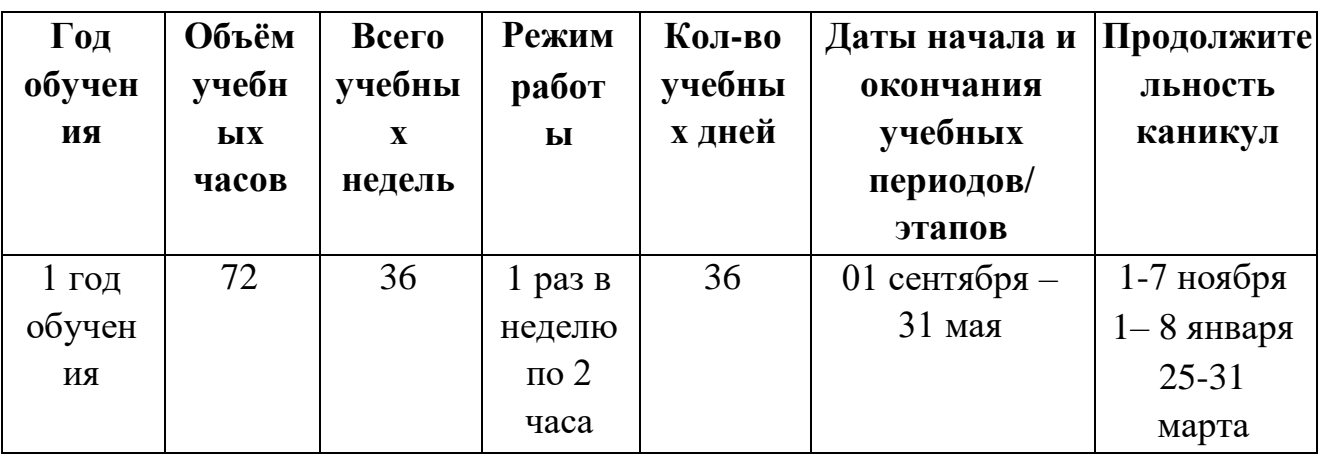

### **2.1. Календарный учебный график**

### **2.2. Условия реализации программы**

*Методическое обеспечение.*

На занятиях применяются следующие *методы* и *приёмы* обучения:

- *объяснительно-иллюстративный* предъявление информации различными способами (приёмы: объяснение, рассказ, беседа, инструктаж, демонстрация, работа с программами и инструментами для создания презентаций, проектов.);
- *эвристический* метод творческой деятельности (создание творческих проектов.)
- *программированный* набор операций, которые необходимо выполнить в ходе выполнения практических работ (защита проектов, практические упражнения, разбор проблемных ситуаций);
- *частично - поисковый* решение проблемных задач с помощью педагога;

 *метод проблемного изложения* - постановка проблемы педагогам, решение ее самим педагогом, соучастие учащихся при решении.

*проектный* – разработка нового творческого проекта.

*Методы воспитания:* убеждение, поощрение, упражнение, стимулирование, мотивация и др.

*Формы организации образовательного процесса:* содержание программы предусматривает различные формы организации занятий – групповые, дифференцированно-групповые, фронтальные, индивидуальные, самостоятельные.

*Формы организации учебного занятия:* беседа, решение практических заданий, защита проектов, игровые тренинги, ролевые игры, решение кейсов, квесты, онлайн-тестирование, экскурсии.

*Педагогические технологии:*

 *Технология личностно-ориентированного обучения* (дифференцированное, индивидуальное) ориентирована на создание условий для включения учащихся в естественную среду деятельности. Такое обучение помогает пробудить интерес, раскрыть возможности каждого, организовать индивидуальную, совместную познавательную и творческую деятельность.

 *Технология сотрудничества* (групповые технологии). Данная технология удобна для решения ситуационных задач и имеет обязательные элементы: постановка учебной задачи и инструктаж, планирование в группах, индивидуальное выполнение, обсуждение результатов, подведение итогов.

 *Технология коллективного творческого дела* способствует развитию творческих способностей общественно-активной личности через организацию совместной творческой деятельности с выходом на конечный результат. Это практические задания, моделирование дорожных ситуаций, исследовательские работы.

 *Технология исследовательского (проблемного) обучения* состоит из следующих элементов: постановка проблемы, знакомство с планом, поиск решения, выбор алгоритма решения, анализ, вывод. В данном случае обязательно создание проблемных ситуаций: противоречие, различные точки зрения на вопрос, побуждение делать соревнования, обобщения, выводы.

*Алгоритм учебного занятия:*

- 1. Постановка целей, задач
- 2. Предоставление необходимой информации.
- 3. Создание творческих проектов, презентаций.
- 4. Подведение итогов, рефлексия.

В рамках данной программы упор делается на трудовое и физическое воспитание, формирование культуры здоровья и эмоционального благополучия, что соответствует реализуемой ПРОГРАММЕ ВОСПИТАНИЯ МБУ ДО ЦРТДЮ [\(http://crtdu-kis.ucoz.ru/14/programma\\_vospitanija\\_22-23.pdf\)](http://crtdu-kis.ucoz.ru/14/programma_vospitanija_22-23.pdf).

### *Материально-техническое обеспечение*

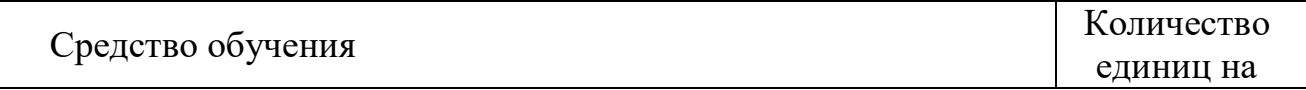

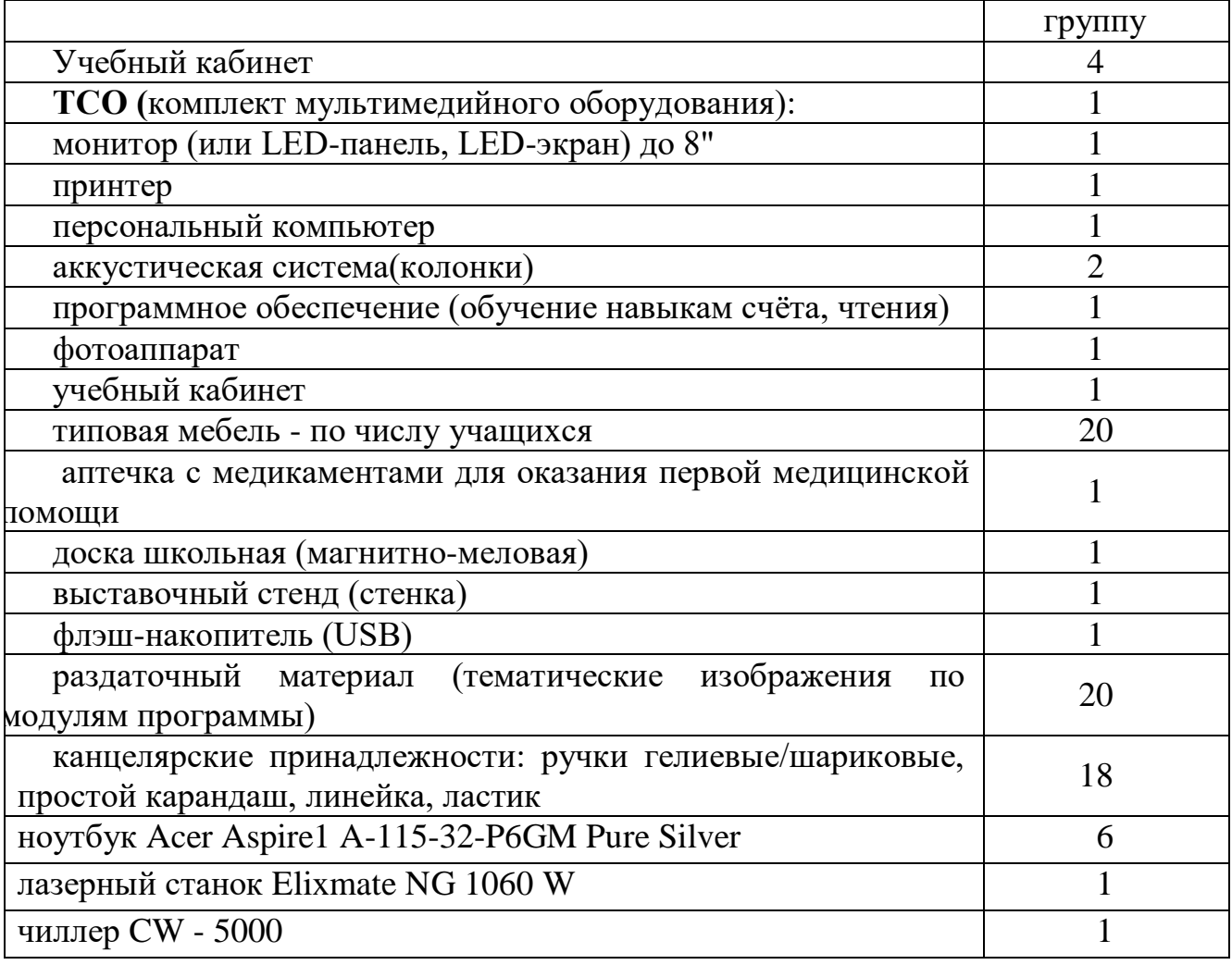

### *Информационное обеспечение.*

Наличие литературы по обучению учащихся по профессиональному самоопределению в области психологии, безопасности дорожного движения, медиа сферы, организации праздника.

Программное обеспечение:

- операционная система Windows, «Мой Офис Стандарт»,
- интернет-соединение, браузер Google Chrome,
- программа CorelDraw.

### *Кадровое обеспечение.*

Реализацию программы осуществляют педагоги дополнительного образования, имеющие среднее профессиональное или высшее образование (в том числе по направлению данной программы) и отвечающие квалификационным требованиям, указанным в Профессиональном стандарте «Педагог дополнительного образования детей и взрослых (Приказ Минтруда России от 22.09.2021 № 652н).

### **2.3. Формы контроля**

### *Формы отслеживания и фиксации образовательных результатов.*

Для проверки эффективности и качества реализации программы

применяются различные *виды контроля* и способы отслеживания результатов.

Виды контроля включают:

- *вводный контроль* проводится в начале учебного года с целью выявления образовательного уровня учащихся, на начало обучения и способствует подбору эффективных форм и методов деятельности для каждого учащегося;
- *тематический, итоговый контроль в связи с малым количество часов, отведенным на модуль является и итоговым по модулю*. Позволяет определить степень сформированности знаний, умений и навыков каждого модуля программы.

### *Формы предъявления и демонстрации образовательных результатов.*

*Формой подведения итогов реализации программы является* фестиваль профессий.

Учащиеся могут принять участие в творческих конкурсах различного уровня.

*Формы и методы оценивания результатов*: педагогическое наблюдение, создание ситуаций проявления качеств, умений, навыков, устный анализ творческих заданий и самостоятельных работ, беседа.

*Формы фиксации результатов***:** протокол.

*Форма оценки:* уровень (оптимальный, хороший, допустимый).

Данные о результатах диагностики фиксируются в индивидуальных картах.

Результаты наблюдений являются фактором оценки уровня профессионального самоопределения.

### **2.4. Оценочные материалы**

Используются различные формы проверки знаний учащихся:

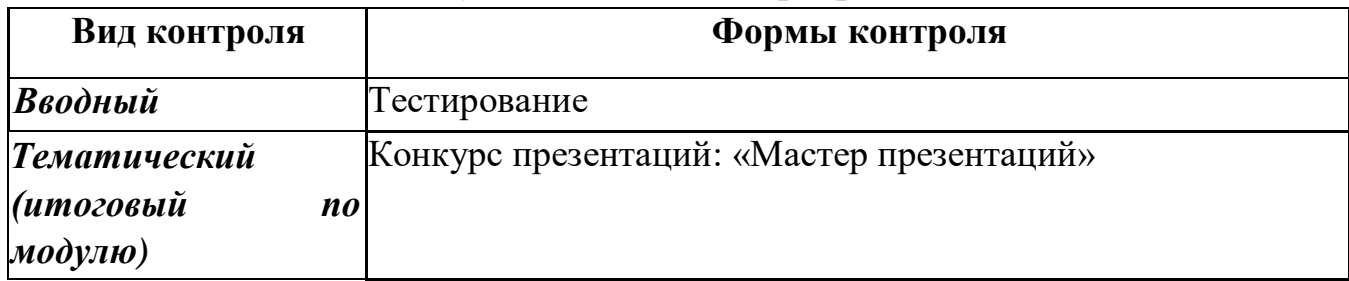

### *Модуль «Агентство мероприятий»*

### *Модуль «Я - психолог»*

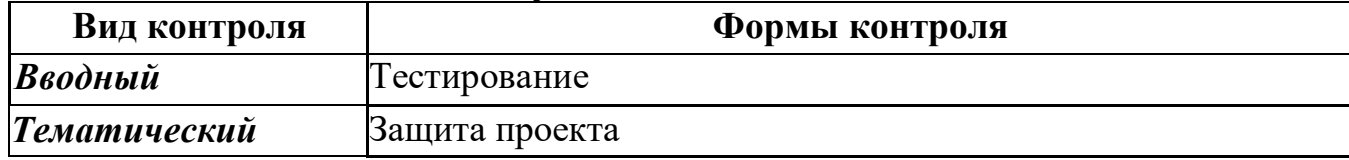

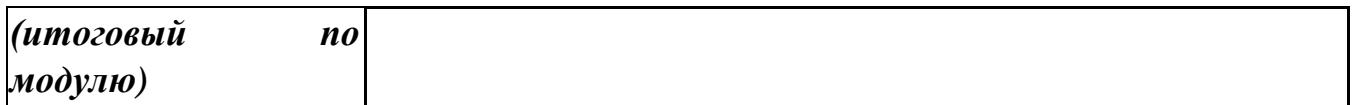

#### *Модуль «Компас в мире профессий»*

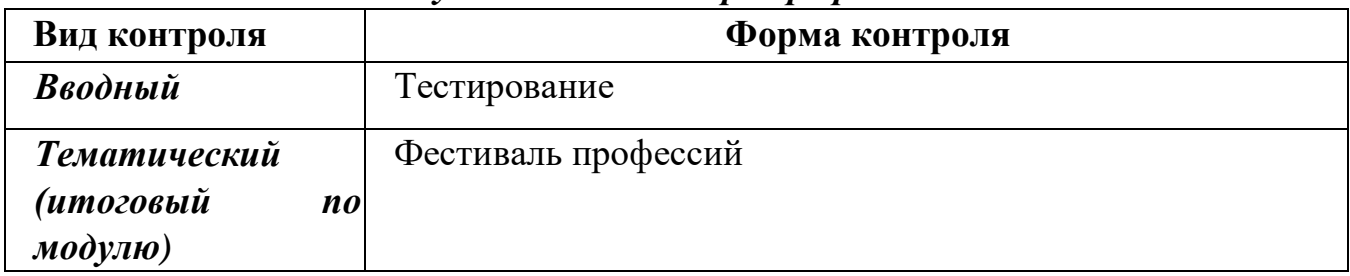

### *Модуль «Лазерные технологии. Резка и гравировка»*

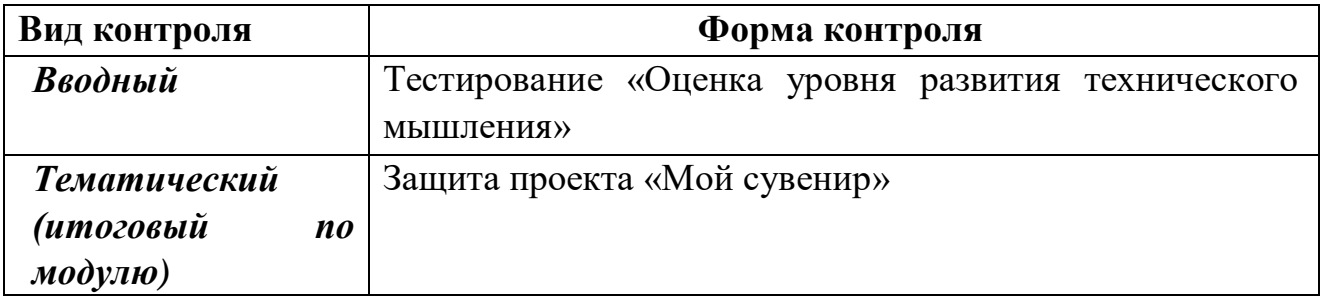

### **2.5. Методические материалы**

### *Дидактические материалы:*

### *Модуль «Агентство мероприятий»*

- справочно-информационная литература: «Профессии будущего», «Основы самопрезентации», «Когда работа - праздник».
- наглядные пособия: «Критерии осознанного выбора профессии», «Подготовка к собеседованию», «Как произвести впечатление на работодателя».
- тесты: «Твой имидж», «Твои способности», «Пять шагов к себе».
- видеоматериал по разделам и темам: ««Управление проектами» «Как разработать концепцию мероприятия», «Как создать собственный стиль в профессии».
- Схемы: «Имидж делового человека», «Работа и карьера», «Этапы подготовки проекта мероприятия».
- Материалы мастер-классов «Профессиональное самоопределение», «Мозговой штурм».
- Сборник сценариев «100 идей для творчества».
- банк текстовых и электронных дидактических материалов к программе.
- пошаговые инструкции по созданию творческих проектов, презентаций.
- инструкции по технике безопасности.

### *Модуль «Я - психолог»*

- справочно-информационная литература: «Правила выбора профессии», «Ошибки в выборе профессии».
- тесты: «Кто ты по характеру», «Мой темперамент», «Конфликтный ли ты», «Мои способности», «Мои ресурсы».
- видеоматериал по разделам и темам: «Профессиональная направленность личности», «Ценности – основа личной и профессиональной стратегии», «Слагаемые профессионального успеха: основные правила и принципы выбора профессии».
- Материалы мастер-классов «Технология построения карьеры», «Профессия и общество», «Цели. Правила постановки целей. Целеполагание».
- банк текстовых и электронных дидактических материалов.
	- пошаговые инструкции по созданию творческих проектов, презентаций;
	- инструкции по технике безопасности.

### *Модуль «Компас в мире профессий»*

- справочно-информационная литература: «Профессии и общество», «В поисках профессии», «Моя карьера».
- наглядные пособия: «Культура публичного выступления», «Язык жестов», «Мои эмоции».
- тесты: «Кто ты по профессии», «Креативная ли ты личность», «Конфликтный ли ты», «Мои интересы».
- видеоматериал по разделам и темам: «Работа. Карьера. Успех.», «Популярные профессии», «Профессия моих родителей», «Рабочие профессии».
- Схемы: «Выбор карьеры», «Как сделать свой профессиональный выбор», «Карьерный рост».
- Материалы мастер-классов «Технология построения карьеры», «Профессия и я».
- банк текстовых и электронных дидактических материалов.
- пошаговые инструкции по созданию творческих проектов, презентаций.
- инструкции по технике безопасности.

### *Модуль «Лазерные технологии. Резка и гравировка»*

- Справочно-информационная литература: «Иллюстрированный самоучитель по CorelDRAW».
- Материалы мастер-класса «Знакомство с векторным редактором CorelDRAW».
- Банк текстовых и электронных дидактических материалов.
- Пошаговые инструкции по созданию творческих проектов, презентаций;
- Инструкции по технике безопасности.

### **2.6. Список литература**

### *Основная литература:*

### *- для педагога*

- 1. Акуличев М.В., Акимова В. Р. Мир профессий: учебник. Москва: Дашков и К°, 2019. - 95 с.
- 2. Ахматов Е.В., Асташкин К.Е. Основы профессиональной деятельности: учебное пособие. - Москва: МарТ, 2018. - 320 с.
- 3. Вершков О.А., Воронин Е. Н. Групповые занятия и тренинги со старшеклассниками: развитие внимания, воображения, логического мышления. - Волгоград: Учитель, 2018. -194 с.
- 4. Григорьянц А.Г. Основы лазерной обработки материалов. Москва: Машиностроение, 2019. - 304 с.
- 5. Гуревич П.С. Психология и педагогика: Учебник для бакалавров. Люберцы: Юрайт, 2019. - 479 c
- 6. Гумов С.М., Гамов Г. И. Профессии: вчера, сегодня, завтра. Москва: Аспект - Пресс, 2019. - 288 с.
- 7. Корконосенко С.Г. Крюков А. М. Основы Профессионального самоопределения. - Самара: Феникс, 2018. - 290 с.
- 8. Кравченков А.И., Кравец А. Ю. Профессия будущего. Москва: Риор, 2018. -112 c.
- 9. Курносова Е.М. Дополнительная общеобразовательная общеразвивающая программа «Мир профессий». - Красноярск, 2021. – 52с.
- 10. Лазурина Г.В. Основы творческой деятельности. Воронеж: Проспект, 2019. - 315 с.
- 11. Митрошина А. Составление резюме: пошаговое руководство. Москва: АСТ, 2019. – 205 с.
- 12. Олешко В.Ф. Профессия. Карьера. Успех. Новосибирск: Проспект, 2019. - 189 с.
- 13. Ромахина А.Д. Дополнительная общеобразовательная общеразвивающая программа. – Барнаул, 2020. – 49 с.
- 14. Смолина В. Секреты успешной карьеры. Москва: Инфра-Инженерия, 2019. -269 с.

### *- для учащихся:*

- 1. Акуличев М.В., Акимова В. Р. Мир профессий: учебник. Москва: Дашков и К°, 2019. - 95 с.
- 2. Григорьянц А.Г. Основы лазерной обработки материалов. Москва: Машиностроение, 2019. - 304 с.
- 3. Гумов С.М., Гамов Г. И. Профессии: вчера, сегодня, завтра. Москва: Аспект - Пресс, 2019. - 288 с.
- 4. Корконосенко С.Г. Крюков А. М. Основы Профессионального самоопределения. - Самара: Феникс, 2018. - 290 с.
- 5. Кравченков А.И., Кравец А. Ю. Профессия будущего. Москва: Риор, 2020. -112 c.
- 6. Лазурина Г.В. Основы творческой деятельности. Воронеж: Проспект, 2019. - 315 с.
- 7. Митрошина А. Составление резюме: пошаговое руководство. Москва: АСТ, 2019. – 205 с.
- 8. Олешко В.Ф. Профессия. Карьера. Успех. Новосибирск: Проспект, 2019. - 189 с.
- 9. Смолина В. Секреты успешной карьеры. Москва: Инфра-Инженерия, 2019. -269 с.

### *Интернет-ресурсы:*

- **1.** Профессия будущего [Электронный ресурс] URL: [http://muk.kiredu.ru/wp](http://muk.kiredu.ru/wp-content/uploads/2016/02/Blogger-proekt.pdf)[content/uploads/2016/02/Blogger-proekt.pdf](http://muk.kiredu.ru/wp-content/uploads/2016/02/Blogger-proekt.pdf) (Дата обращения: 26.05.2023).
- 2. Психологические тесты [Электронный ресурс] URL: http://fb.ru/article/225983/kak-pravilno-bitjhfbj.,trf (Дата обращения: 21.04.2023).
- 3. Мир профессий будущего [Электронный ресурс] URL: [http://1](http://1-vopros.ru/791-yhkumloger-kto-ehto-takoj.html) [vopros.ru/791-yhkumloger-kto-ehto-takoj.html](http://1-vopros.ru/791-yhkumloger-kto-ehto-takoj.html) (Дата обращения: 13.05.2023).
- 4. Популярные профессии [Электронный ресурс] URL: <http://zarplatawmz.ru/kto-takie-bhghfggtyveryi/> (Дата обращения: 16.04.2023).
- 5. Самоучитель по CorelDraw для начинающих URL: [https://www.youtube.com/playlist?list=PLLzvnYDnqpJcmxclB3RzHDmvjz0bf\\_](https://www.youtube.com/playlist?list=PLLzvnYDnqpJcmxclB3RzHDmvjz0bf_4oX) [4oX](https://www.youtube.com/playlist?list=PLLzvnYDnqpJcmxclB3RzHDmvjz0bf_4oX) (Дата обращения 04.08.2023).

### **КОНТРОЛЬНО-ОЦЕНОЧНЫЕ МАТЕРИАЛЫ**

### **Модуль «Агентство мероприятий»**

### **ВВОДНЫЙ КОНТРОЛЬ**

*Цель:* оценка исходного уровня творческого потенциала учащихся перед началом образовательного процесса по курсу.

*Форма контроля:* онлайн - тестирование «Творческий ли ты человек?»

*Содержание*: Каждому учащемуся предлагается пройти онлайн – тестирование, пройдя по ссылке: [https://www.ellegirl.ru/articles/test-rasskazhi-o](https://www.ellegirl.ru/articles/test-rasskazhi-o-sebe-i-my-skazhem-v-kakoi-skazke-tebe-samoe-mesto/)[sebe-i-my-skazhem-v-kakoi-skazke-tebe-samoe-mesto/](https://www.ellegirl.ru/articles/test-rasskazhi-o-sebe-i-my-skazhem-v-kakoi-skazke-tebe-samoe-mesto/)

<https://testometrika.com/personality-and-temper/and-you-a-creative-person/>

**Форма оценки:** уровень (оптимальный, хороший, допустимый).

### **Критерии оценки:**

*Оптимальный уровень* — 4,5-5 баллов. *Хороший уровень* — 3-4 баллов.

*Допустимый уровень* — 0-2 баллов.

## **ИТОГОВЫЙ КОНТРОЛЬ**

### **Творческий проект «Мастер презентаций»**

**Цель:** проверка знаний, умений и навыков по освоению модуля «Агентство мероприятий».

**Форма проведения:** конкурс презентаций

### **Содержание:**

- **•** Получение задания по созданию презентаций на заданную тему.
- •Создание и представление презентаций.
- •Самоанализ.

### **Критерии оценки:**

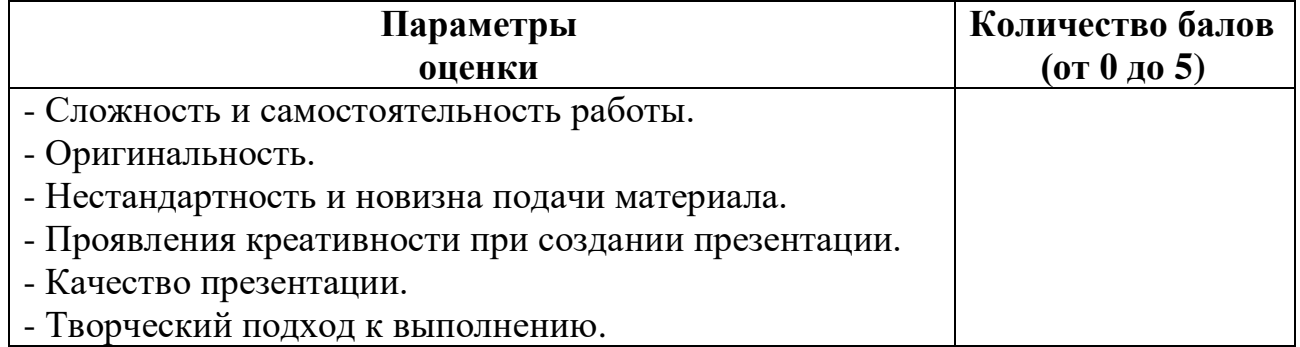

### **Форма оценки:**

*Оптимальный уровень* (100-80%; 5 баллов). Умеет работать самостоятельно, не испытывает трудностей при выполнении задания. Отлично раскрывает тему. Проявляет креативность при создании проекта, нестандартность и творческий подход при его защите.

*Хороший уровень* (79-50%; 3-4 балла). Испытывает небольшие трудности при выполнении задания, сомневается. Тема раскрыта не полностью. Проявляет творческий подход при защите проекта, но отсутствует креативность и оригинальность.

*Допустимый уровень* (менее 50%, 1-2 балла). Испытывает серьёзные затруднения при работе. Тема не раскрыта. Творческий подход отсутствует.

### **Модуль «Я - психолог» ВВОДНЫЙ КОНТРОЛЬ**

**Цель:** оценка начального уровня знаний по основам психологии, истории психологии.

**Форма проведения**. Онлайн - тестирование.

**Содержание:** Учащимся предлагается пройти по ссылке и пройти онлайнтестирование по усвоению программного материала: [https://ustaliy.ru/snax\\_quiz/test-znaete-li-vy-psihologiyu/](https://ustaliy.ru/snax_quiz/test-znaete-li-vy-psihologiyu/)

**Форма оценки:** уровень (оптимальный, хороший, допустимый).

#### **Критерии оценки:**

*Оптимальный уровень* — 20-25 баллов.

*Хороший уровень* — 17-19 баллов.

*Допустимый уровень* — 0-15 баллов.

### **ИТОГОВЫЙ КОНТРОЛЬ**

### **Проект для старшеклассников по профориентации «Будущий Я»**

**Цель:** оценка качества усвоения учащимися содержания модуля Психологии дополнительной общеобразовательной общеразвивающей программы.

**Форма проведения:** проект.

**Содержание:** учащиеся индивидуально и в команде выполняют задания.

**Форма оценки:** уровень (оптимальный, хороший, допустимый

### **Критерии оценки:**

*Оптимальный уровень* (100-80%) - работает самостоятельно, проявляет инициативность, творчество, показывает знание терминологии, отлично справляется со предложенными заданиями, не испытывает особых трудностей. Отлично знает свои возможности, адекватно оценивает себя и свой творческий потенциал.

*Хороший уровень* (79-50%) - работает по аналогии с другими, не проявляет инициативность, творчество, показывает хорошие знания терминологии, знает свои возможности, умеет оценивать себя.

*Допустимый уровень* (менее 50%) - испытывает серьёзные затруднения при работе, в состоянии выполнять лишь простейшие практические задания. Не знает терминологию, не умеет оценивать себя, не проявляет творческие умения и навыки.

### **Ход проекта**

- Составить ментальную карту.

- Спроектировать «Дерево возможностей».

- Анализ свои возможностей, способностей, приоритетов.
- Презентация проекта «Будущий Я».

### **Модуль «Компас в мире профессий»**

# **ВВОДНЫЙ КОНТРОЛЬ**

**Цель:** определение профессиональных предпочтений личности по сферам «человек—человек», «человек—природа», «человек—знаковая система», «человек—техника», «человек—художественный образ».

**Форма проведения:** в индивидуальном или групповом варианте с бланком методики.

## **Критерии тестирования:**

Лист ответов

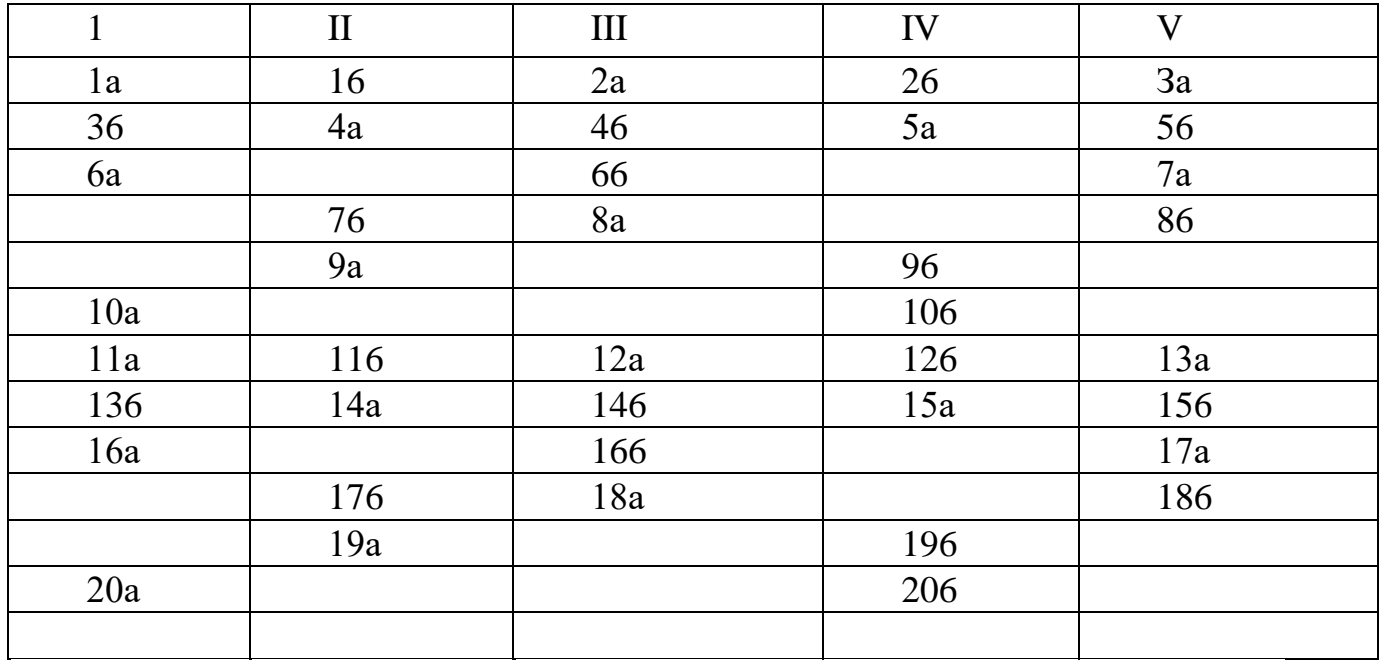

### **Обработка результатов**

В каждом из пяти вертикальных столбцов бланка подсчитывается сумма плюсов.

Вопросы подобраны и сгруппированы следующим; образом:

- в первом столбце направленность на профессии «человек—природа»;
- во втором столбце— «человек—техника»;
- в третьем столбце «человек—человек»;
- в четвертом столбце— «человек—знаковая система»;
- в пятом «человек—художественный образ».

Максимальные суммы плюсов в том или ином столбце указывают на склонность к соответствующей сфере профессиональной деятельности. Наибольшее количество ответов — ваша профессиональная сфера.

**Человек — природа**. Сюда входят профессии, в которых человек имеет дело с различными явлениями неживой и живой природы, например, биолог, географ, геолог, математик, физик, химик и другие профессии, относящиеся к разряду естественных наук.

**Человек — техника**. В эту группу профессий включены различные виды трудовой деятельности, в которых человек имеет дело с техникой, её использованием или конструированием, например профессия инженера, оператора, машиниста, механизатора, сварщика и т.п.

**Человек — человек**. Сюда включены все виды профессий, предполагающих взаимодействие людей, например, политика, религия, педагогика, психология, медицина, торговля, право.

**Человек — знаковая система**. В эту группу включены профессии, касающиеся создания, изучения и использования

различных знаковых систем, например, лингвистика, языки математического программирования, способы графического представления результатов наблюдений и т.п.

**Человек — художественный образ**. Эта группа профессий представляет собой различные виды художественно-творческого труда, например, литература, музыка, театр, изобразительное искусство.

### **Содержание:**

Учащимся предлагается пройти тест по методике Е. Климова.

### **Тестирование**

Предлагаем вам 20 пар утверждений. Внимательно прочитав оба утверждения, выберите то, которое больше соответствует вашему желанию. Выбор нужно сделать в каждой паре утверждений.

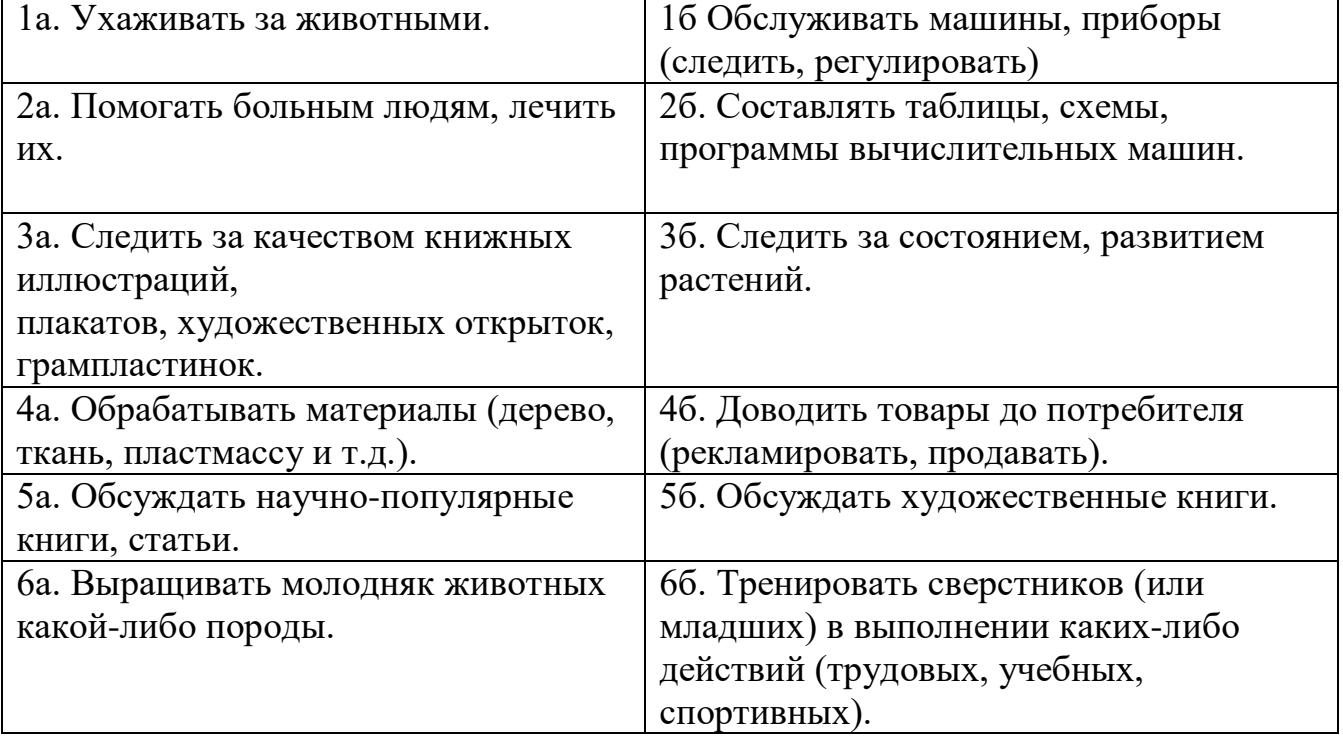

### **Ответьте на вопрос: «Мне нравится…»**

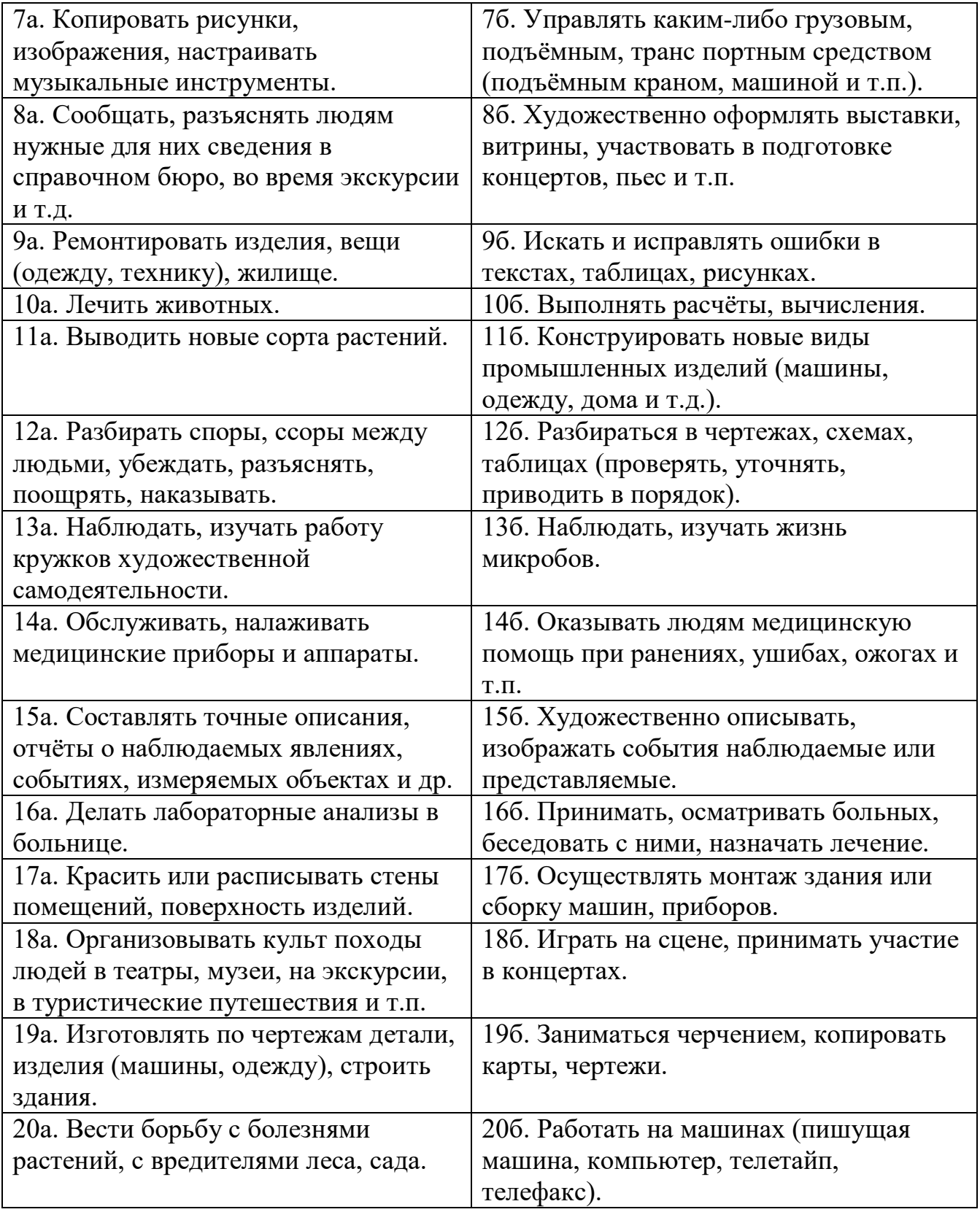

# **Запишите свои ответы в таблицу**

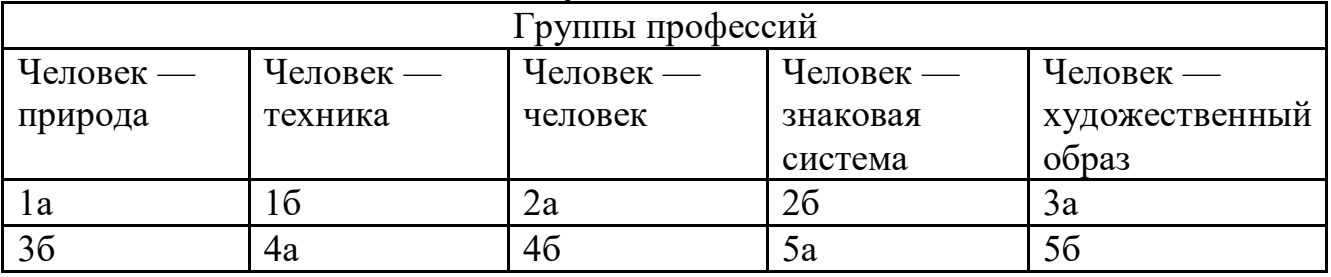

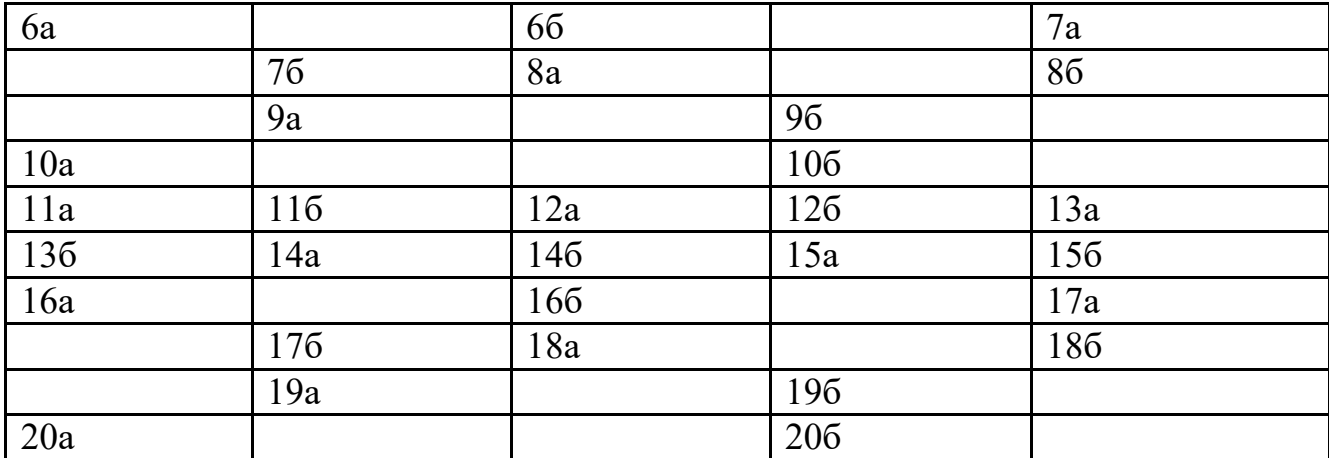

### **ИТОГОВЫЙ КОНТРОЛЬ**

#### **«Фестиваль профессий»**

**Цель:** оценка уровня усвоения программного материала по модулю. **Форма проведения:** фестиваль.

**Содержание:** учащимся предлагается выбрать профессию, которую они должны представить в визитке в оригинальной форме, разработать рабочую форму сказочному герою (на выбор) из бросового материала.

**Форма оценки:** уровень (оптимальный, хороший, допустимый

#### **Критерии оценки:**

*Оптимальный уровень (100-80%) - работает самостоятельно, не испытывает особых трудностей, выполняет практические задания с элементами творчества.*

*Хороший уровень (79-50%) - работает по аналогии с другими, не проявляет инициативность, творчество.*

*Допустимый уровень (менее 50%) - испытывает серьёзные затруднения при работе, в состоянии выполнять лишь простейшие практические задания.*

#### **Ход**

**Педагог:** Здравствуйте, дорогие друзья! Я рада вас приветствовать в нашем уютном зале на фестивале. Совсем скоро каждый из вас будет стоять перед выбором: куда пойти учиться? Какую выбрать профессию, чтобы она была по душе.

Поднимите руки, кто уже определился с выбором профессии? (Ведущая подходит к учащимся и спрашивает, почему вы выбрали такую профессию) Какую бы мы не выбрали профессию, в каждой из них есть свои минусы и плюсы. Нужно полюбить свою профессию, и тогда человек будет счастлив.

Значимость любой профессии можно охарактеризовать словами из стихотворения «Кем быть?», автором которого является Владимир Маяковский: «Все работы хороши, выбирай на вкус».

Друзья, итак мы начинаем наш фестиваль профессий **«**И каждой профессии слава и честь**».**

**Конкурс «Визитка».**

Учащиеся заранее выбирают, по-своему усмотрению, профессию, которую будут защищать на итоговом занятии. Форма защиты – любая. (По типу КВНа)

### **Конкурс «Закончи пословицу»**

### **Командам предлагается закончить пословицы**

- 1. Кто не работает, (тот не ест)
- 2. Хочешь есть калачи, (не сиди на печи)
- 3. Труд человека кормит, (а лень портит)
- 4. Кто любит труд, (того люди чтут)
- 5. Без труда не вынешь и (рыбку из пруда)
- 6. Куй железо, (пока горячо)
- 7. Не бравшись за топор, (избы не срубишь)
- 8. Не игла шьет, (а руки)

### **Конкурс «Профессии известных людей»**

Командам письменно нужно будет написать профессии известных людей, прославивших свою профессию, за каждый правильный ответ - 0,5 балла

ьберт Энштейн - физик

Казимир Малевич - художник

Валерий Чкалов - летчик

Билл Гейтс – компьютерщик

Алексей Стаханов- шахтер

Иван Мичурин - селекционер, ботаник

Чарли Чаплин - актер

Михаил Калашников - конструктор оружия

Герман Титов - космонавт

Николай Склифосовский - медик

Вячеслав Зайцев - модельер

Федор Шаляпин - певец

Софья Ковалевская - математик

Афанасий Фет- поэт

Сергей Королев – конструктор ракет

### **Конкурс «Угадай-ка»**

Команды друг другу показывают действия, которые присущи той или иной профессии, нужно угадать действия:

- 1. Закручивание гайки ключом;
- 2. побелка стен;
- 3. выпечка хлеба;
- 4. сварка деталей;
- 5. шитье шапки;
- 6. кладка из кирпичей;
- 7. делаете стрижку;
- 8. настройка компьютера;
- 9. набойка на каблук;
- 10. прыгаете с парашютом.

### **Конкурс «Профессиональная зарядка»**

Команды должны будут предложить шуточный вариант зарядки, которую они предлагают для людей той или иной профессии:

- 1. Зарядка для водолаза.
- 2. Зарядка для хирурга.
- 3. Зарядка для водителя.
- 4. Зарядка для бухгалтера.

### **Конкурс «Лишь бы костюмчик сидел» (Домашнее задание)**

Команды предлагают разработанные модели рабочего костюма для сказочных героев.

### **Конкурс «Нам песня строить и жить помогает»**

Команды должны вспомнить и напеть песни, в которых речь идет о каких-либо профессиях.

### **Конкурс «Танцевальный марафон»**

Включается любая музыка, командам предлагается станцевать под нее, выполняя действие, которые выполняют люди, имеющие ту или иную профессию и в тоже время, передавая характер музыки:

- 1. бухгалтер;
- 2. забойщик;
- 3. геолог;
- 4. автомеханик;
- 5. монтажник;
- 6. литейщик.

### **Подведение итогов.**

**Педагог:** Завершая нашу программу, я хочу еще раз акцентировать ваше внимание на то, что профессию надо выбирать по душе, учитывая при этом ее востребованность на рынке труда. Счастья и удачи в выборе будущей профессии – выборе судьбы. Можно быть кем угодно: прекрасным, знающим врачом, водителем, писателем, грузчиком, но если у вас злое сердце, если вы завистливы, эгоистичны, вы никому не принесете радости своим трудом. Поэтому я прежде всего желаю вам быть добрыми и отзывчивыми людьми, пусть выбор будет у вас удачным.

### **Модуль «Лазерные технологии. Резка и гравировка»**

# **ВВОДНЫЙ КОНТРОЛЬ**

**Цель:** оценка исходного (начального) уровня развития технического мышления перед началом образовательного процесса по модулю.

### **Форма проведения:** тестирование.

**Содержание:** учащиеся индивидуально отвечают на вопросы теста по темам: чертежи, схемы технических устройств, простейшие физикотехнические задачи

**Форма оценки:** уровень (оптимальный, хороший, допустимый) **Параметры оценки:** выбор правильного ответа **Критерии оценки:**

# *Оптимальный уровень — нет ошибок Хороший уровень — 5 и менее ошибок Допустимый уровень — 6 и более ошибок*

Ответы: 1. 2. /2. 1./3. 3./4. 2./5. 3./6. 3./7. 3./8. 2./9. 2./10. 1./11. 3./ 12.3./13.2. /14.2. / 15.2.

После текста вопроса (рисунка) следует три варианта ответа на него, причем только один из них является правильным. Испытуемому необходимо выбрать и указать правильный ответ, написав на отдельном листе номер задания и номер избранного ответа. Методика относится к т.н. тестам скорости. На общее выполнение всех заданий отводится 5 мин.

Допускается выполнение заданий в любой последовательности. Процедура подсчета полученных результатов достаточно проста и заключается в начислении 1 балла за каждое правильно выполненное задание. Перевод в стандартные шкалы не производится, интерпретация осуществляется в соответствии с нормами, полученными на конкретной выборке испытуемых

**Задачи**

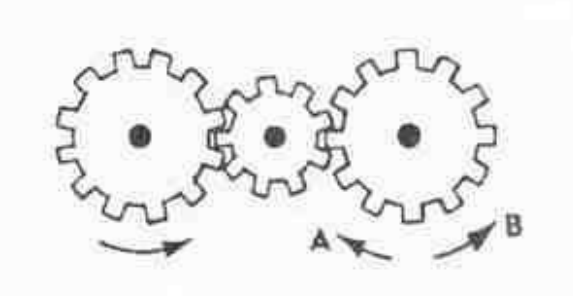

**1.** Если левая шестерня поворачивается в указанном стрелкой направлении, то в какомнаправлении будет поворачиваться правая шестерня?

- 1. В направлении стрелки А.
- 2. В направлении стрелки В.
- 3. Не знаю.

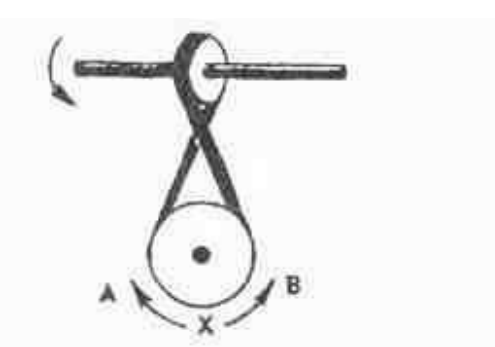

**2**. Если верхнее колесо вращается в направлении, указанном стрелкой, то в какомнаправлении вращается нижнее колесо?

- 1. В направлении А.
- 2. В обоих направлениях.3.В направлении В.

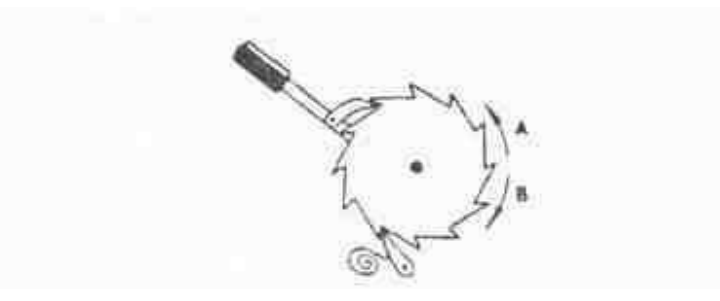

3. В каком направлении будет двигаться зубчатое колесо, если ручку слева двигать вниз ивверх в направлении пунктирных стрелок?

- 1. Вперед-назад по стрелкам А-В.
- 2. В направлении стрелки А.
- 3. В направлении стрелки В.

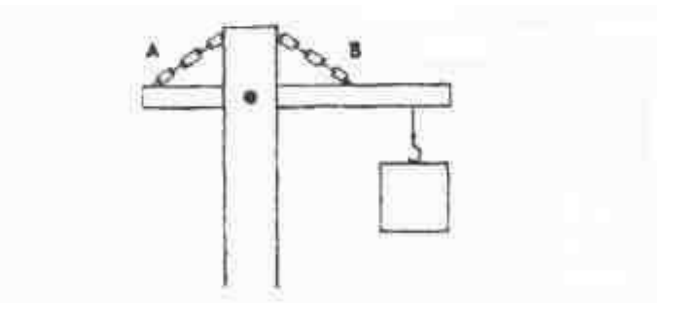

4. Нужны ли обе цепи, изображенные на рисунке, для поддержки груза, илидостаточно только одной? Какой?

- 1. Достаточно цени А.
- 2. Достаточно цепи В.
- 3. Нужны обе цепи.

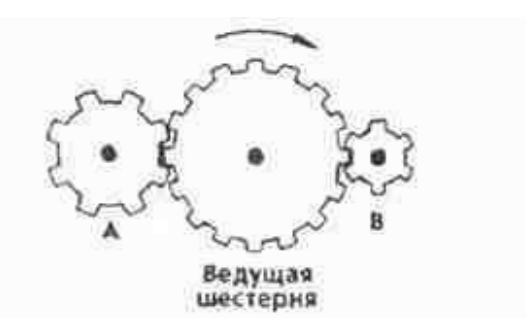

**5**. Какая из шестерен вращается в том же направлении, что и ведущая шестерня? А может быть, в этом направлении не вращается ни одна из шестерен?

- 1. Шестерня А.
- 2. Шестерня В.
- 3. Не вращается ни одна.

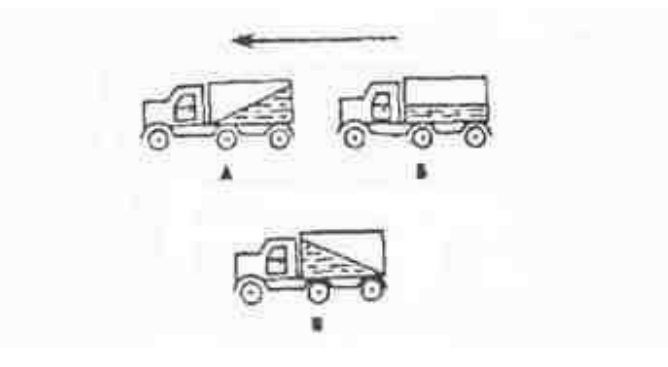

- 6. Какая из машин с жидкостью в бочке тормозит?
- 1. Машина А.
- 2. Машина Б.
- 3. Машина В.
- 4.

7. В каком направлении будет вращаться вертушка, приспособленная для полива, еслив нее пустить воду под напором?

- 1. В обе стороны.
- 2. В направлении стрелки А.
- 3. В направлении стрелки В.

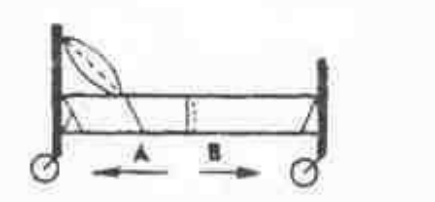

8. В каком направлении передвигали кровать в последний раз?

- 1. В направлении стрелки А.
- 2. В направлении стрелки В.
- 3. Не знаю.

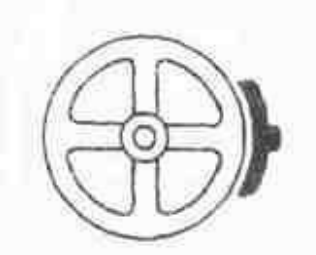

9. Колесо и тормозная колодка изготовлены из одного и того же материала. Чтобыстрее износится: колесо или колодка?

- 1. Колесо износится быстрее.
- 2. Колодка износится быстрее.
- 3. И колесо, и колодка износятся одинаково.

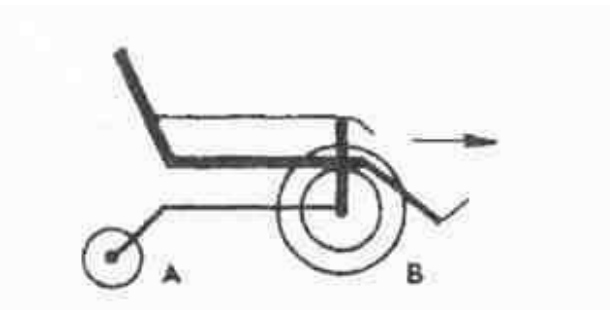

10. Какое колесо кресла-коляски вращается быстрее при движении коляски?

- 1. Колесо А вращается быстрее.
- 2. Оба колеса вращаются с одинаковой скоростью.
- 3. Колесо В вращается быстрее.

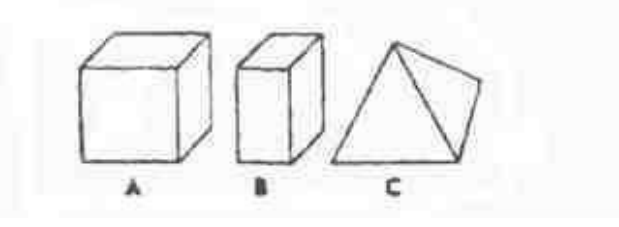

11. Вес фигур А, В и С одинаковый. Какую из них труднее опрокинуть?

- 1. Фигуру А.
- 2. Фигуру В.
- 3. Фигуру С.

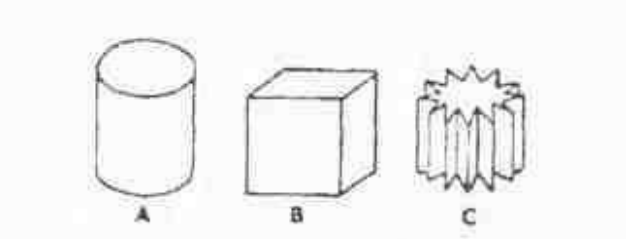

12. Какой из этих цельнометаллических предметов охладится быстрее, если ихвынести горячими на воздух?

- 1. Предмет А.
- 2. Предмет В.
- 3. Предмет С.

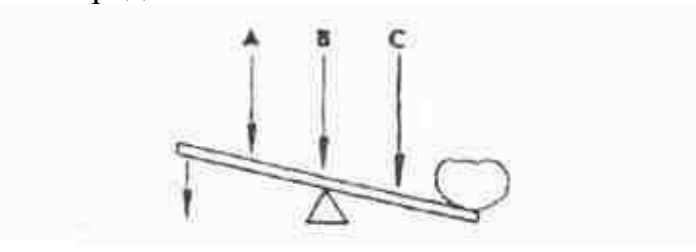

13. В каком месте переломится палка, если резко нажать на ее конец слева?

- 1. В месте А.
- 2. В месте В.
- 3. В месте С.

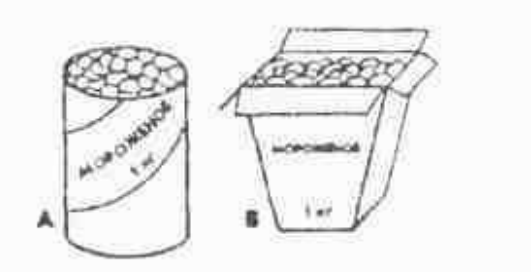

14. В каком пакете мороженое растает быстрее?

- 1. В пакете А.
- 2. В пакете В.
- 3. Одинаково.

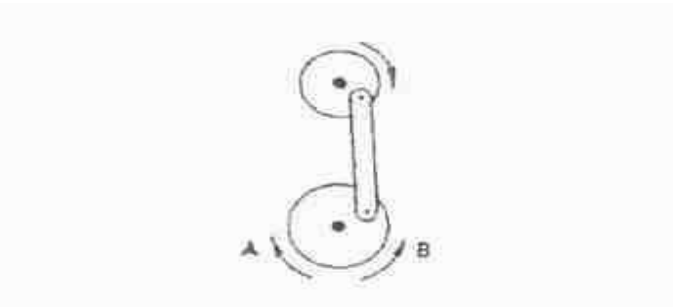

15. Если маленькое колесо будет вращаться в направлении, указанном стрелкой, то какбудет вращаться большое колесо?

- 1. В направлении стрелки А.
- 2. В обе стороны.
- 3. В направлении стрелки В.

# **ИТОГОВЫЙ КОНТРОЛЬ**

### **Проект «Мой сувенир»**

**Цель:** проверка знаний по модулю «Лазерные технологии. Резка и гравировка» **Форма проведения:** защита проекта **«**Мой сувенир»

**Содержание:** 

- Самостоятельное создание проекта
- Презентация проекта.

**Форма оценки:** уровень (оптимальный, хороший, допустимый).

### **Критерии оценки:**

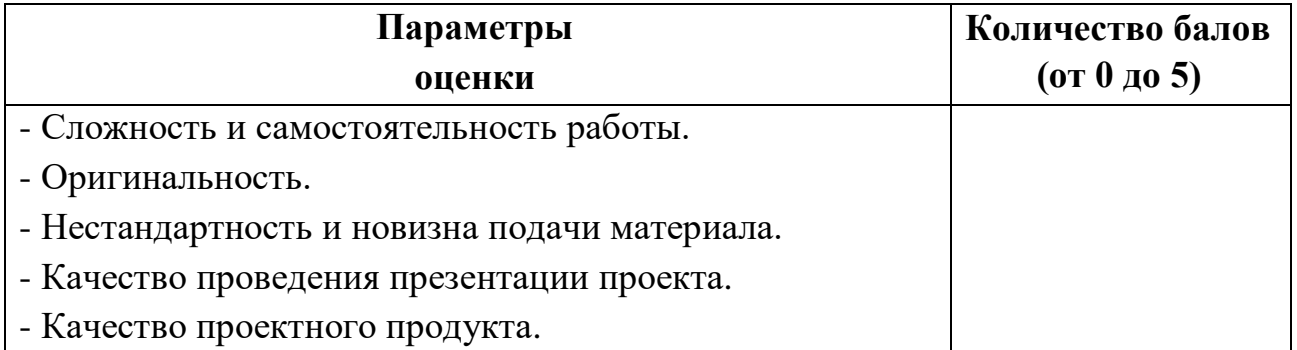

**Оптимальный уровень (100-80%; 5 баллов).** Овладел на 100-80% умениями и навыками, предусмотренными программой за конкретный период, работает самостоятельно, не испытывает особых трудностей, выполняет практические задания с элементами творчества.

**Хороший уровень (79-50%; 3-4балла) -** У учащегося объём усвоенных знаний составляет 79-50%, сочетает специальную терминологию с бытовой, работает с помощью педагога, в основном, выполняет задания на основе образца.

**Допустимый уровень (менее 50%, 1-2 балла) -** Учащийся овладел менее чем 50% объёма знаний, предусмотренных программой, избегает употреблять специальные термины, испытывает серьёзные затруднения при работе, в состоянии выполнять лишь простейшие практические задания.

Приложение 2

**Тезаурус** 

**Event**-**менеджер** - или менеджер по организации специальных мероприятий. Многопрофильный специалист, способный самостоятельно организовать специальное мероприятие. Работает в команде или в одиночку.

**Event**-**менеджмент** - **ивент**-**менеджмент** (от англ. event – «событие») представляет собой полный комплекс мероприятий по созданию корпоративных и массовых событий.

**Event-маркетинг** — способ продвижения компании за счет проведения ярких событий. Является частью PR-кампаний.

**Интенсив** — выездное мероприятие, которое обычно проводят в курортных городах. Значительная составляющая формата — продуманная развлекательная программа для гостей.

**Квест** — приключенческая игра с сюжетом, в ходе которой участники должны решать головоломки и логические задания, чтобы добраться до финала.

**Квиз** — развлекательная игра, в ходе которой участники отвечают на вопросы, рассчитанные на логику и эрудицию.

**Мероприятие** — собрание большого количества людей с общей целью, относится к запланированным событиям и проводится согласно заранее написанному сценарию.

### **Модуль «Компас в мире профессий»**

**Адаптивность** (неадаптивность) – тенденции функционирования целенаправленной системы, определяющиеся соответствием (несоответствием) целей и результатов, которые достигаются в процессе деятельности. Адаптивность выражается в согласовании целей и результатов.

**Вид трудовой деятельности** – составная часть области профессиональной деятельности/вида экономической деятельности, образованная целостным набором трудовых функций, обеспечивающих ее реализацию, и необходимых для их выполнения компетенций;

**Должность** – место, позиция работника в структуре организации, как правило, определенное в штатном расписании.

**Занятие** – экономическая активность, работа, выполняемая обычно за регулярное вознаграждение.

#### **Компетенция** –

1) это совокупность взаимосвязанных качеств личности, ее знаний, умений и навыков, способов деятельности, необходимых для успешного и качественного выполнения определенного вида деятельности, то есть понимают компетенцию как заданное требование, норму образовательной подготовки ученика;

2) социально закреплен образовательный результат, поскольку компетенции могут быть выведены как реальные требования к усвоению учащимися

совокупности знаний, способов деятельности, опыта в определенной области знаний, качеств личности, действует в социуме.

**Компетенция** – целостный набор знаний, умений, опыта и отношений/ценностей, актуализация которого обеспечивает качественное выполнение работником трудовой функции в знакомых и незнакомых трудовых ситуациях.

**Квалификация** – официально признанное/подтвержденное (в виде диплома/сертификата) наличие у лица установленного набора знаний, умений, отношений и опыта (компетенций), соответствующих требованиям к содержанию и качеству трудовой деятельности (требований профессионального стандарта).

**Контрольно-измерительные (сертификационные) материалы** – совокупность тестовых и практических заданий, направленных на выявление соответствия сертифицируемого требованиям профессионального стандарта.

**Национальная рамка квалификаций** – системное и структурированное по уровням описание квалификаций, признаваемых на национальном и международном уровнях, посредством которых осуществляется измерение и взаимосвязь результатов обучения и устанавливается соотношение дипломов, свидетельств об образовании и обучении, и сертификатов о профессиональной квалификации.

**Национальная система квалификаций** – совокупность механизмов правового и институционального регулирования спроса на квалификации работников со стороны рынка труда и предложения квалификаций со стороны системы образования и обучения.

**Предмет труда** – это объект, на который направлена человеческая деятельность. Это может быть другой человек, живая и неживая природа, технические объекты, символы, знаки, художественный образ.

**Профиль обучения** – это способ организации дифференцированного обучения, который предусматривает углубленное и профессионально ориентированное изучение цикла родственных предметов.

**Работник** – лицо, работающее по трудовому договору и подчиняющееся внутреннему трудовому распорядку организации. В государстве общие права и обязанности работников установлены трудовым законодательством.

**Профессиональная ориентация** – комплекс взаимосвязанных экономических, социальных, медицинских, психологических и педагогических мероприятий, направленных на:

• формирование профессионального призвания;

• выявление способностей, интересов, пригодности и других факторов, влияющих на выбор профессии или на смену рода деятельности.

**Профессиональный стандарт** – многофункциональный нормативный документ, определяющий в рамках конкретного вида экономической деятельности/области профессиональной деятельности требования к содержанию и качеству трудовой деятельности на различных квалификационных уровнях и

условиям ее осуществления, необходимому профессиональному образованию и обучению.

**Профессия** – совокупность знаний, умений, опыта (компетенций) приобретенных, как правило, в результате длительной целенаправленной подготовки, трудового опыта и создающих основу для занятия определенным видом трудовой деятельности (занятия должности). Профессия предполагает наличие признанной квалификации.

**Рабочие** – лица, которые непосредственно создают материальные ценности, влияют на предметы труда с помощью орудий производства, проводят ремонт оборудования, перемещения грузов, уборки производственных помещений и тому подобное.

**Рабочие профессии** – большая группа профессий, включающая несколько сотен наименований, объединяет работников, занятых на производстве и непосредственно совершающих трудовые операции (в отличие, например, управленческих работников, занятых координацией работы других людей). Например:

металлообработка: слесарь, токарь, фрезеровщик, сварщик;

деревообработка: столяр, плотник, строгальщик, мебельщик;

**Рефлексия** – это осознание собственной деятельности, ее способов, результатов, затруднений, путей их решения.

**Самообразование** – это обучение, которое планируется и осуществляется самостоятельно.

**Содержание образования** – система научных знаний, умений и навыков, овладение которыми обеспечивает всестороннее развитие умственных и физических способностей учащихся, формирование их мировоззрения, морали и поведения, подготовку к общественной жизни и труду.

**Технология** (от греч. techne – искусство, мастерство, умение, logos – понятие, учение) – совокупность методов обработки, изготовления, изменения состояния, свойств, формы материала, которые осуществляются во время изготовления продукции.

**Технология педагогическая** – это системный метод создания, применения и определения всего процесса преподавания и усвоения знаний с учетом технических и человеческих ресурсов в их взаимодействии, что своей задачей считает оптимизацию форм образования.

**Уровень квалификации** – совокупность требований к выполнению трудовой деятельности, дифференцируемых по параметрам характера и содержания знаний и умений, сложности, нестандартности, ответственности и самостоятельности;

**Эксперты по сертификации профессиональных квалификаций** – специалисты, представляющие профессиональное сообщество, аккредитованные на право профессионально оценивать наличие или отсутствие необходимых профессиональных компетенций у сертифицируемых специалистов.

**Адаптация** – приспособление к меняющимся внешним условиям.

**Внимание** – это сознательное или полусознательное сосредоточение человека на одной информации, поступающей через органы чувств.

**Грусть**, также печаль — одна из базовых эмоций; часто возникает после утраты. Понятие грусти/печали считается противоположным радости.

**Злость** — чувство сильного раздражения и враждебности, направленное на определённый объект или ситуацию.

**Конфликт -** наиболее острый способ разрешения противоречий в интересах, целях, взглядах, возникающих в процессе социального взаимодействия, заключающийся в противодействии участников этого взаимодействия и обычно сопровождающийся негативными эмоциями, выходящий за рамки правил и норм.

**Мышление -** это процесс познания окружающего реального мира, основу которого составляет образование и непрерывное пополнение запаса понятий, представлений.

**Общение -** сложный процесс взаимодействия между людьми, заключающийся в обмене информацией, а также в восприятии и понимании партнерами друг друга.

**Память** — одно из свойств нервной системы, заключающееся в способности какое-то время сохранять информацию о событиях внешнего мира и реакциях организма на эти события, а также многократно воспроизводить и изменять эту информацию.

**Радость** - чувство удовольствия, восторга, комфорта, релаксации, внутреннего удовлетворения и счастья. Радость — положительная эмоция.

**Эмпатия -** осознанное сопереживание текущему эмоциональному состоянию другого человека без потери ощущения внешнего происхождения этого переживания.

**Самооценка -** ценность, значимость, которой индивид наделяет себя в целом и отдельные стороны своей личности, деятельности, поведения.

**Эмоция -** это переживания, в которых выражается отношение субъекта к миру.

#### **Модуль «Лазерные технологии. Резка и гравировка»**

**GIF -** файлы в этом графическом формате занимают минимум места на диске и легко переносятся с одного компьютера на другой. Этот формат обычно используется для публикации в Интернете изображений, состоящих из 256 или меньшего числа цветов.

**HTML -** стандарт разработки в Интернете, содержащий теги разметки, которые определяют структуру и компоненты документа. Теги используются для разметки текста и внедрения ресурсов (например, изображений, звука, видео и анимации) при создании веб-страницы.

**JPEG -** формат фотографий, который обеспечивает сжатие изображения с незначительной потерей качества. Благодаря степени сжатия (до 20 к 1) и небольшому размеру файла изображения JPEG широко используются для публикации в Интернете.

**PNG (переносимая сетевая графика)**

Графический формат файлов, предназначенный для использования во время интерактивного просмотра. Этот формат позволяет импортировать 24-битную графику.

**Абрис** - линия, определяющая форму объекта.

**Векторная графика -** изображение, созданное на основе математического описания, с помощью которого задаются положение, длина и направление рисования линий. Векторная графика создается в качестве наборов линий, а не узоров, состоящих из отдельных точек или пикселей.

**Выбор нескольких объектов -** выбор нескольких объектов с помощью **указателя** или выбор нескольких узлов с помощью инструмента **Фигура**.

**Выделение рамкой -** выбор объектов или узлов путем перетаскивания **указателя** или инструмента **Фигура** по диагонали и заключение объектов в рамку с пунктирной линией.

**Выделяющая рамка свободной формы - в**ыбор объектов или узлов с помощью выделяющей рамки при перетаскивании инструмента **Фигура** и управлении формой выделяющей рамки, как при рисовании свободной линии.

**Выравнивание -** изменение интервала между символами и словами с целью выравнивания блока текста по краю левого, правого или обоих полей.

**Вытягивание -** функция, которая позволяет применять трехмерную перспективу путем проецирования линий от объекта для создания иллюзии глубины.

**выход за обрез -** часть печатного изображения, которая выходит за край страницы. Функция выхода за обрез гарантирует, что готовое изображение будет располагаться точно по краю страницы после брошюровки и обрезки.

**Гиперссылка -** электронная ссылка, обеспечивающая доступ непосредственно из одного места в документе в другое место в этом или другом документе.

**Двухцветный -** изображение в двухцветном цветовом режиме является 8 битным изображением в [оттенках](https://product.corel.com/help/CorelDRAW/540111147/CorelDRAW-ru/CorelDRAW-Glossary.html#1889372) серого, которое было улучшено с помощью дополнительных цветов (от одного до четырех).

**Замкнутый объект -** объект, определенный с помощью пути, начальная и конечная точки которого соединены.

**Замкнутый путь -** путь, начальная и конечная точки которого соединены.

**Контур - э**ффект, созданный путем добавления равноотстоящих концентрических фигур по внешним или внутренним границам объекта. Этот эффект можно также использовать для создания обрезаемых абрисов для таких устройств, как плоттеры, гравировальные машины и устройства для вырезания из винила.

**Линейка -** горизонтальные и вертикальные полоски, содержащие разметку в виде единиц измерения и используемые для определения размера и положения объекта на рисунке. По умолчанию линейки отображаются по левой и верхней границам окна приложения, но их можно скрыть или переместить.

**Линия Безье -** прямая или изогнутая линия, состоящая из сегментов, соединенных [узлами.](https://product.corel.com/help/CorelDRAW/540111147/CorelDRAW-ru/CorelDRAW-Glossary.html#1890015) Каждый узел имеет маркеры управления, которые позволяют изменять форму линии.

**Масштабирование -** пропорциональное изменение горизонтальных и вертикальных размеров объекта на указанное процентное значение. Например, при изменении масштаба прямоугольника высотой 1 дюйм и шириной 2 дюйма на 150 процентов отображается прямоугольник высотой 1,5 дюйма и шириной 3 дюйма. При этом сохраняется соотношение высоты к ширине 1:2.

**Начало координат -** точка в окне рисования, в которой пересекаются линейки.

**Обрезка -** вырезание ненужных областей изображения без изменения разрешения оставшейся части изображения.

**Объединение -** объединение двух объектов в один объект кривой с одним абрисом. [Исходный](https://product.corel.com/help/CorelDRAW/540111147/CorelDRAW-ru/CorelDRAW-Glossary.html#2089046) объект объединяется с объектом [назначения](https://product.corel.com/help/CorelDRAW/540111147/CorelDRAW-ru/CorelDRAW-Glossary.html#2089413) с целью создания нового объекта, который получает атрибуты заливки и абриса объекта назначения.

**Объединенный объект -** объект, созданный путем объединения двух или нескольких объектов и преобразования их в один объект кривой. Объединенный объект принимает атрибуты заливки и абриса последнего выбранного объекта. Области с четным количеством наложенных объектов не имеют заливки. Области с нечетным количеством наложенных объектов имеют заливку. Абрисы исходных объектов остаются видимыми.

**Объект кривой -** объект, имеющий [узлы](https://product.corel.com/help/CorelDRAW/540111147/CorelDRAW-ru/CorelDRAW-Glossary.html#1890015) и маркеры [управления,](https://product.corel.com/help/CorelDRAW/540111147/CorelDRAW-ru/CorelDRAW-Glossary.html#2089196) которыми можно управлять для изменения формы объекта. Объект кривой может иметь любую форму, включая прямую или кривую линию.

**Растровое изображение** - изображение, состоящее из сетки пикселей или точек.

**Сглаживание -** способ сглаживания неровных и диагональных кромок в изображениях. Вдоль кромок добавляются промежуточные пиксели для сглаживания перехода между кромками и окружающей областью.

**Шрифт -** набор символов одного стиля (например, курсив), начертания (например, жирный), а также размера (например, 10 точек) для гарнитуры, например Times New Roman.